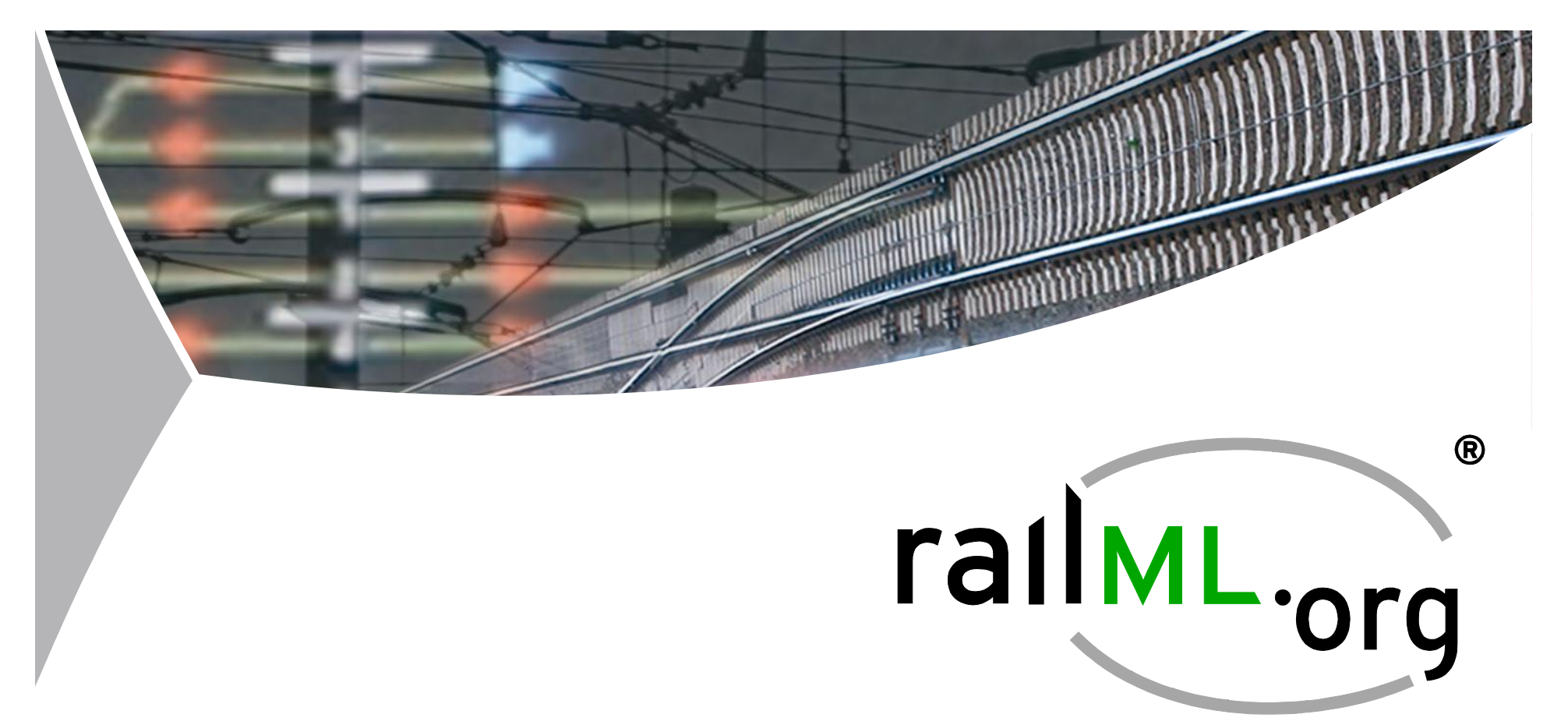

# **railML® 2.x Infrastructure**

Topologic modelling of switches and crossings

Christian Rahmig

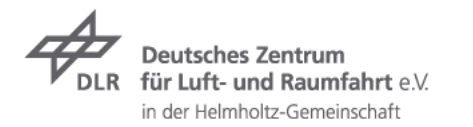

railML.org meeting in Paris > 19. September 2013 > Slide 1

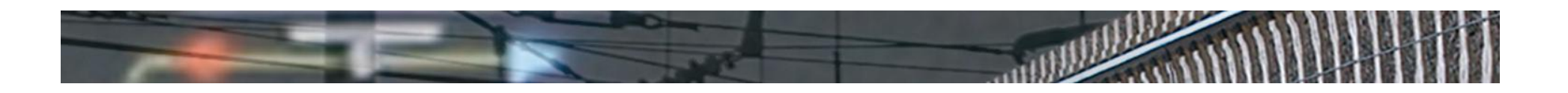

#### **Outline**

- What is railML® Infrastructure?  $\overline{\phantom{a}}$
- $\triangleright$  Topology modelling:
	- The principle of Topology Modelling with railML  $\overline{\phantom{a}}$
	- Modelling of a simple switch  $\overline{\phantom{a}}$
	- $\triangleright$  Modelling of a simple crossing
	- Modelling of a simple switch crossing  $\overline{\mathbf{z}}$
	- $\triangleright$  Modelling of a double switch crossing

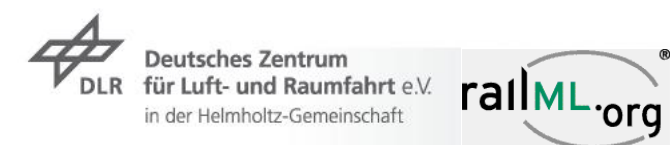

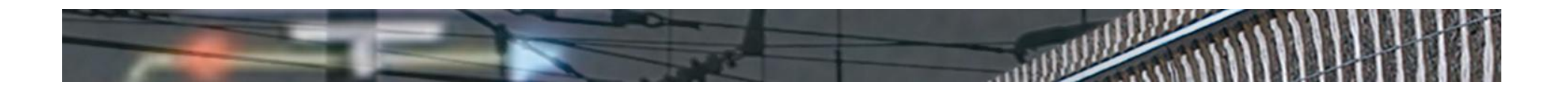

#### **Introduction**

What is railML® Infrastructure?

#### **Track Topology**

- $\overline{\phantom{1}}$  Track Geometry
- $\triangleright$  Track Topography and railway service-relevant data

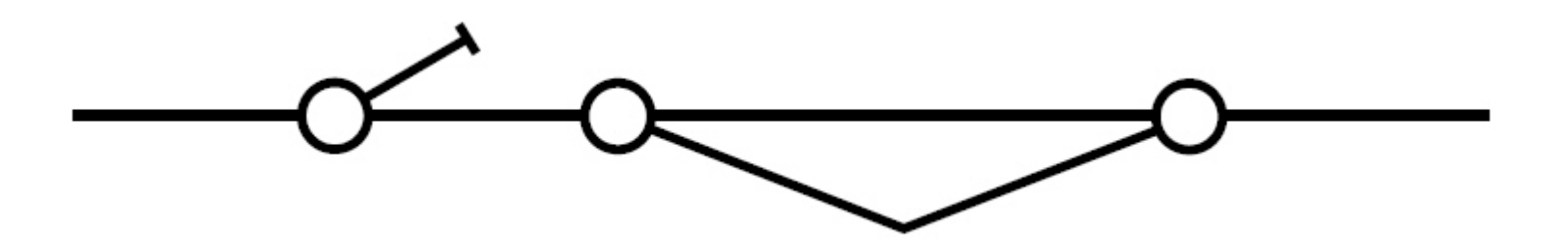

*… Graph with Nodes and Edges*

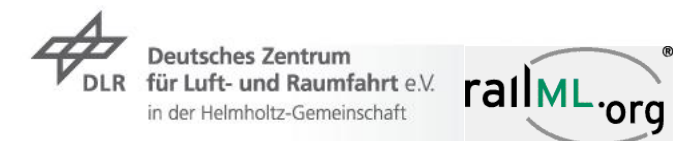

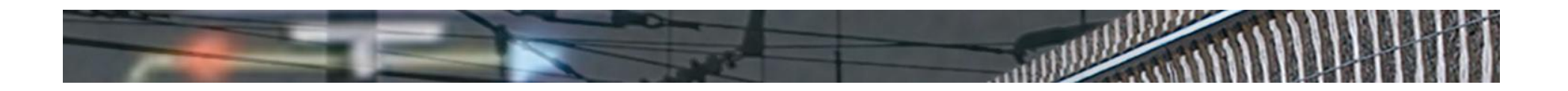

# **Introduction**

What is railML® Infrastructure?

- Track Topology  $\overline{\phantom{a}}$
- **Track Geometry**
- $\triangleright$  Track Topography and railway service-relevant data

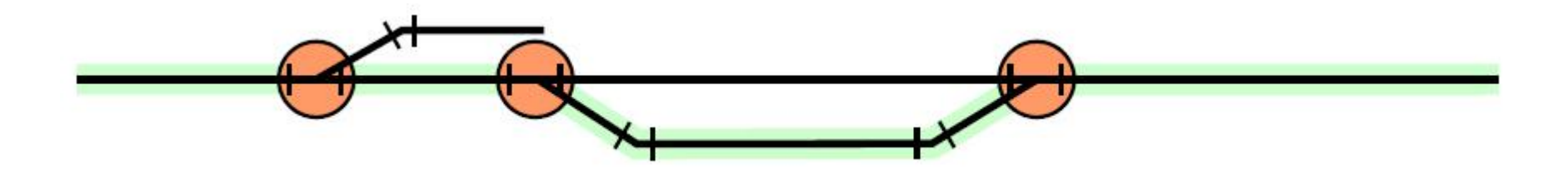

*… straight lines, curves, increasing/decreasing slope*

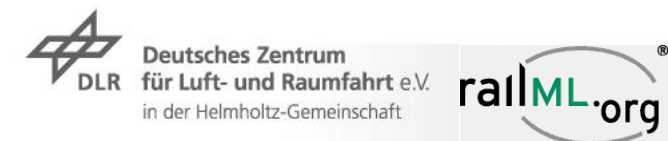

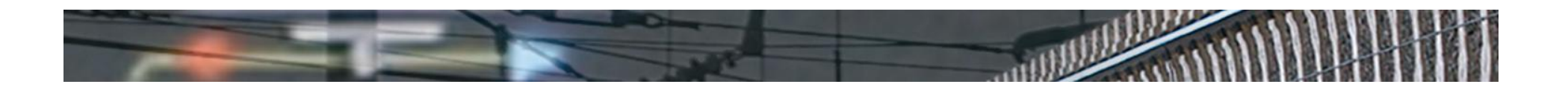

# **Introduction**

What is railML® Infrastructure?

- Track Topology  $\overline{\phantom{a}}$
- $\overline{\phantom{1}}$  Track Geometry
- **Track Topography and railway service-relevant data**

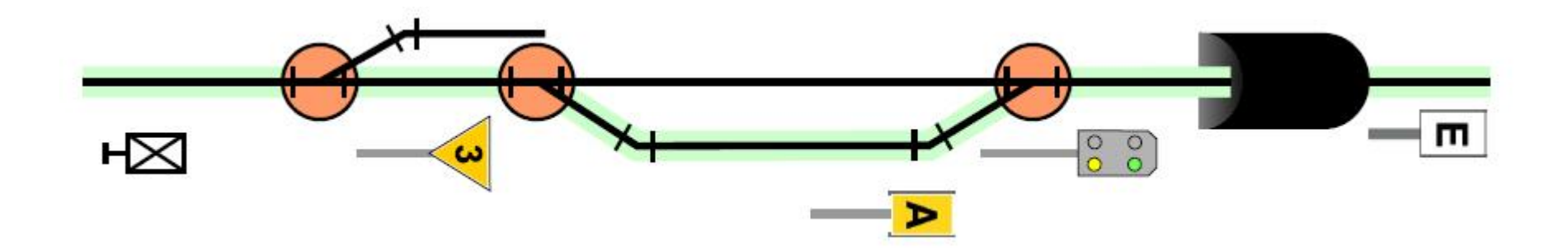

*… signals, platforms, tunnels, electrification etc.*

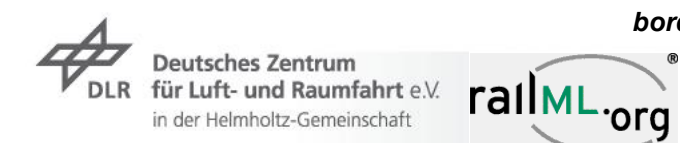

*Pictures: Böhringer, F.: Gleisselektive Ortung von Schienenfahrzeugen mit bordautonomer Sensorik; Dissertation; Karlsruhe, 2008*

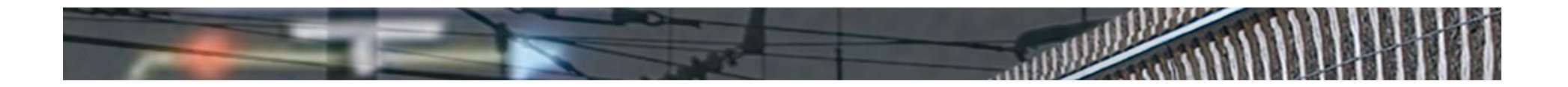

#### Example: simple switch $\overline{\phantom{a}}$

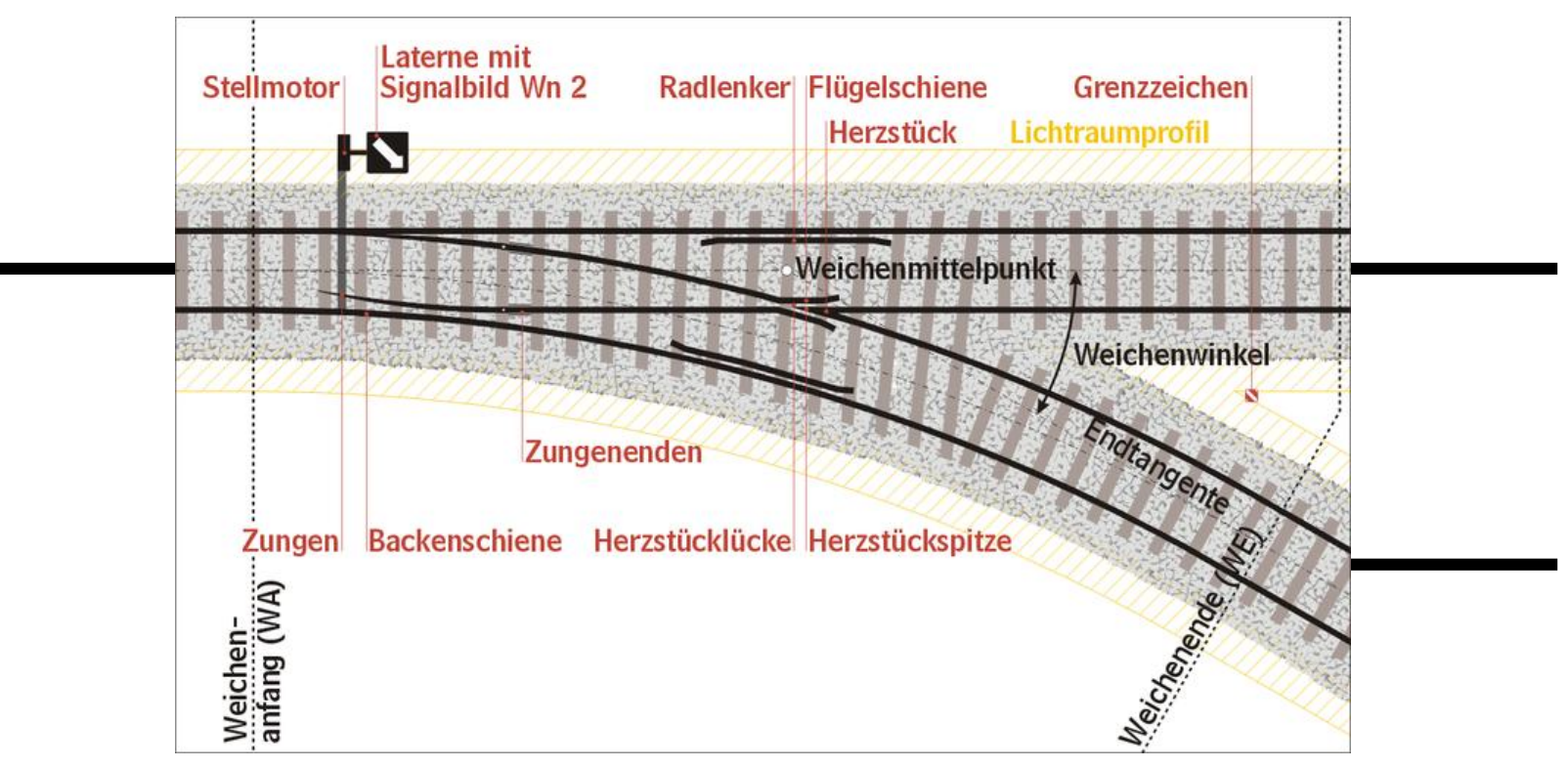

**Deutsches Zentrum** rallML.org für Luft- und Raumfahrt e.V. in der Helmholtz-Gemeinschaft

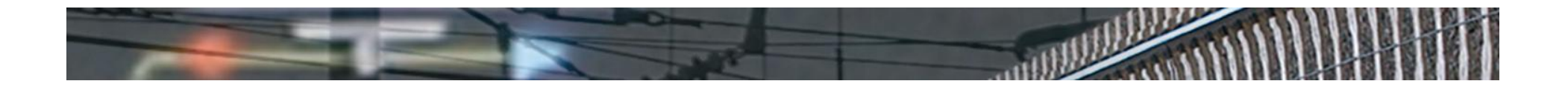

 $\triangleright$  Option 1: simple switch at the end of a track

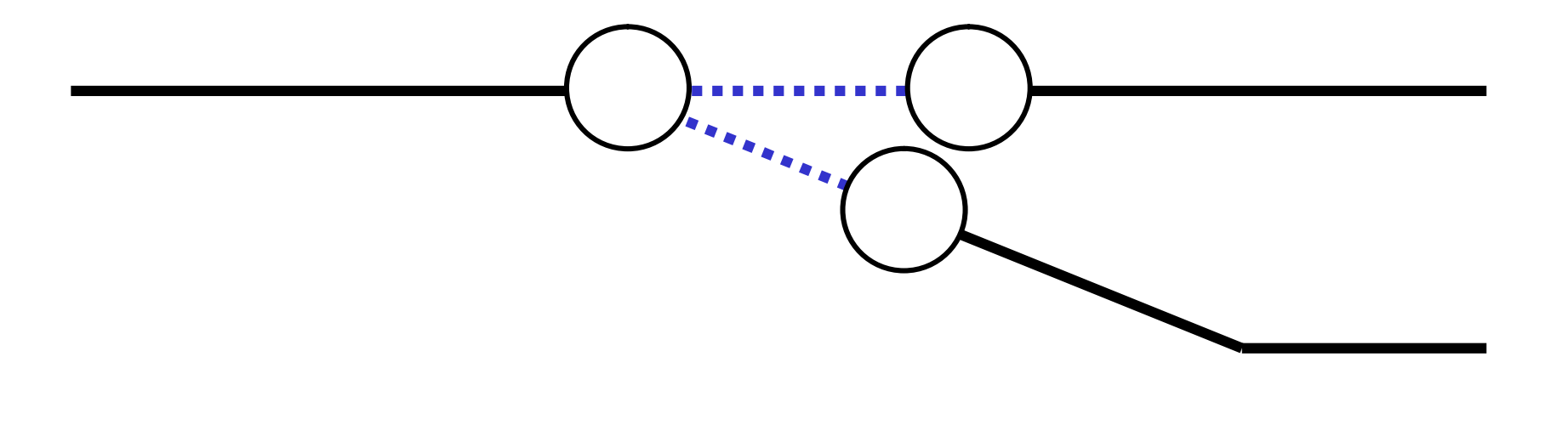

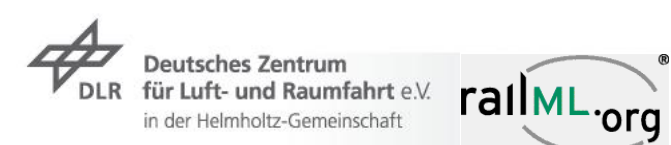

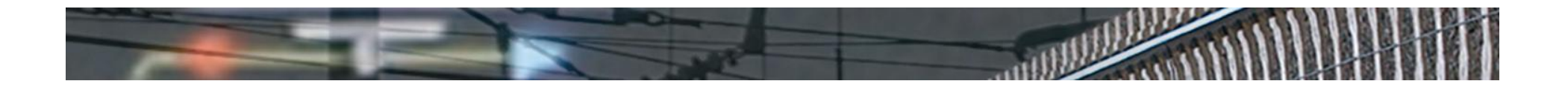

Option 1: simple switch at the end of a track $\overline{\phantom{a}}$ 

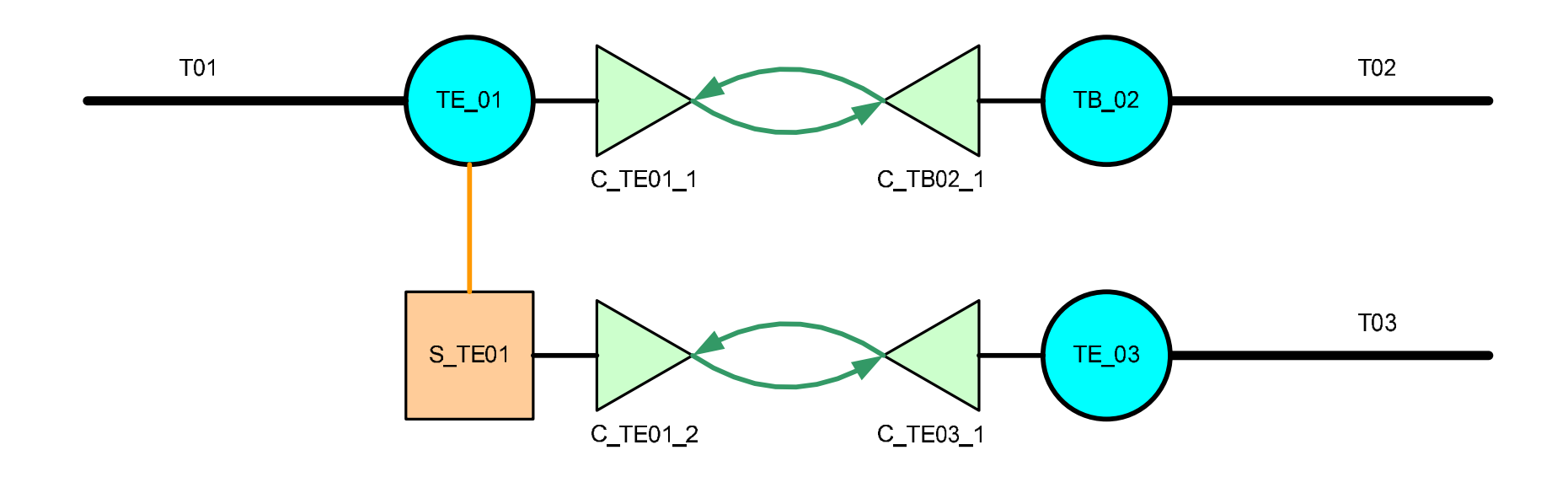

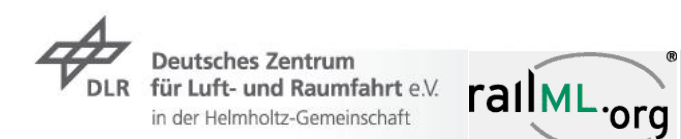

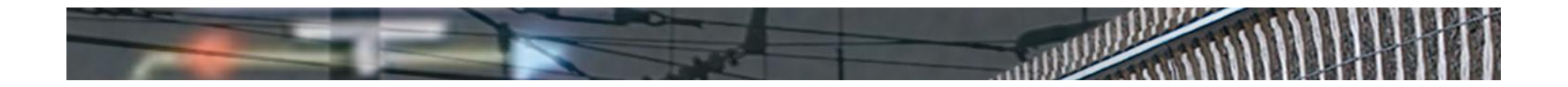

 $\triangleright$  Option 2: simple switch in the middle of a track

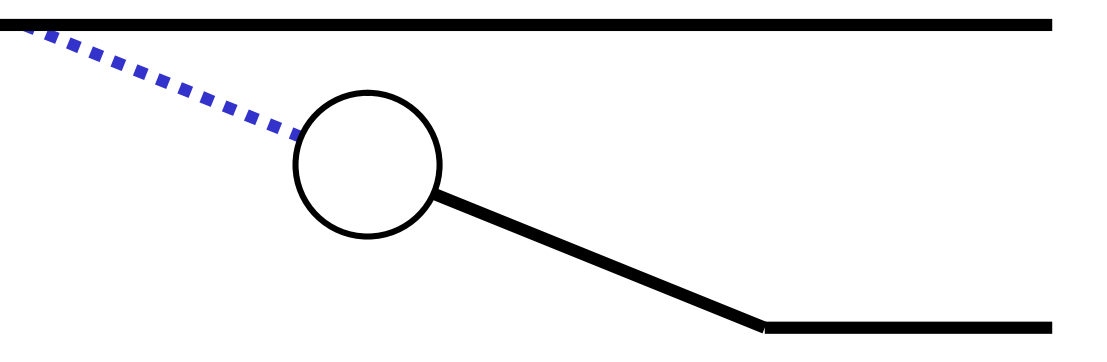

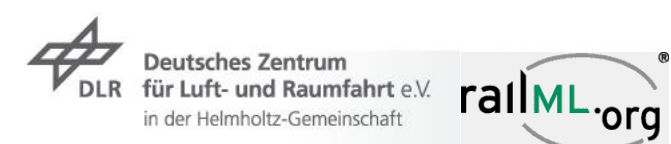

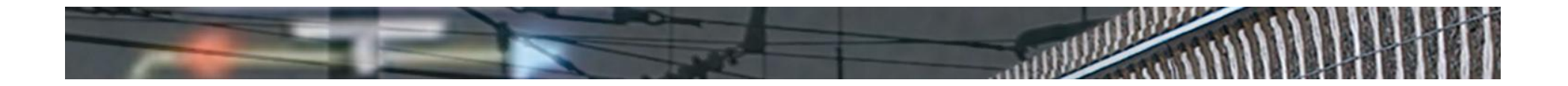

Option 2: simple switch in the middle of a track $\overline{\phantom{a}}$ 

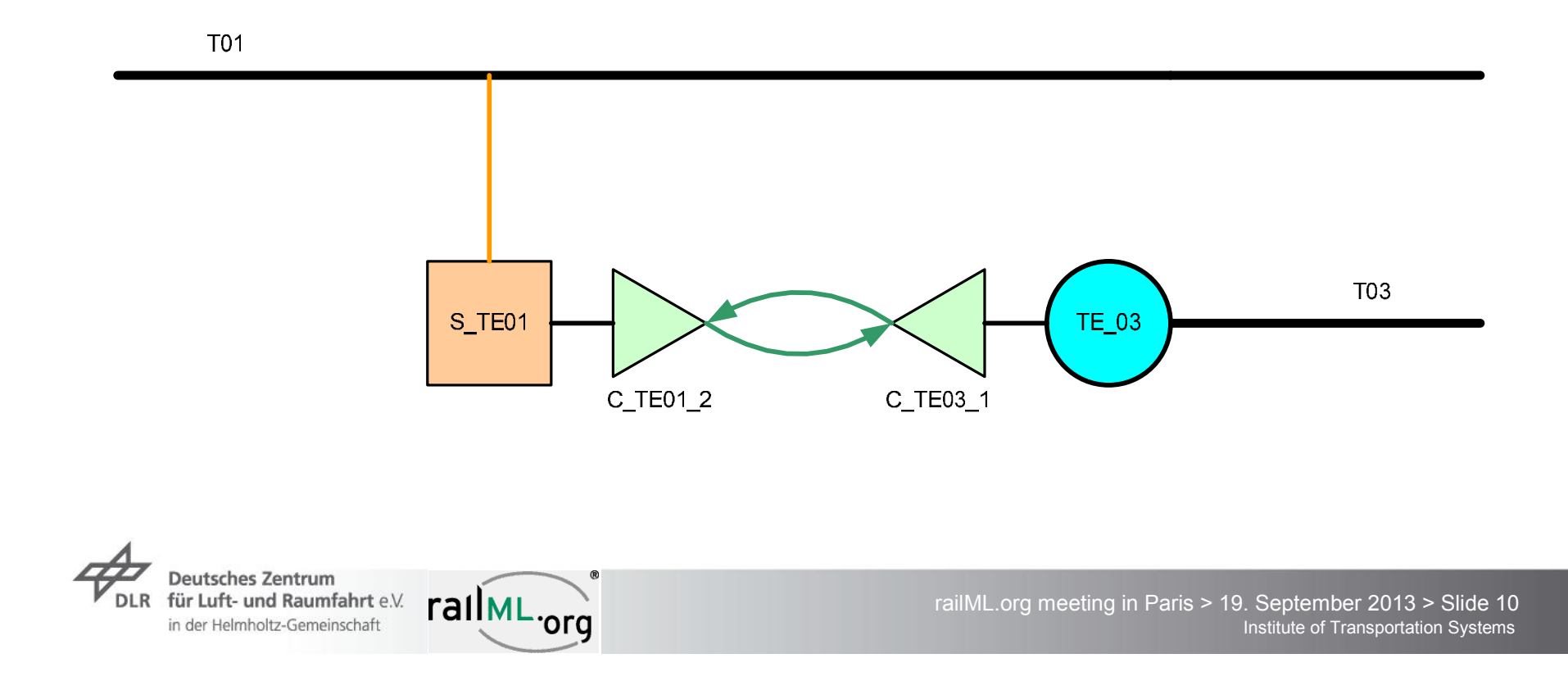

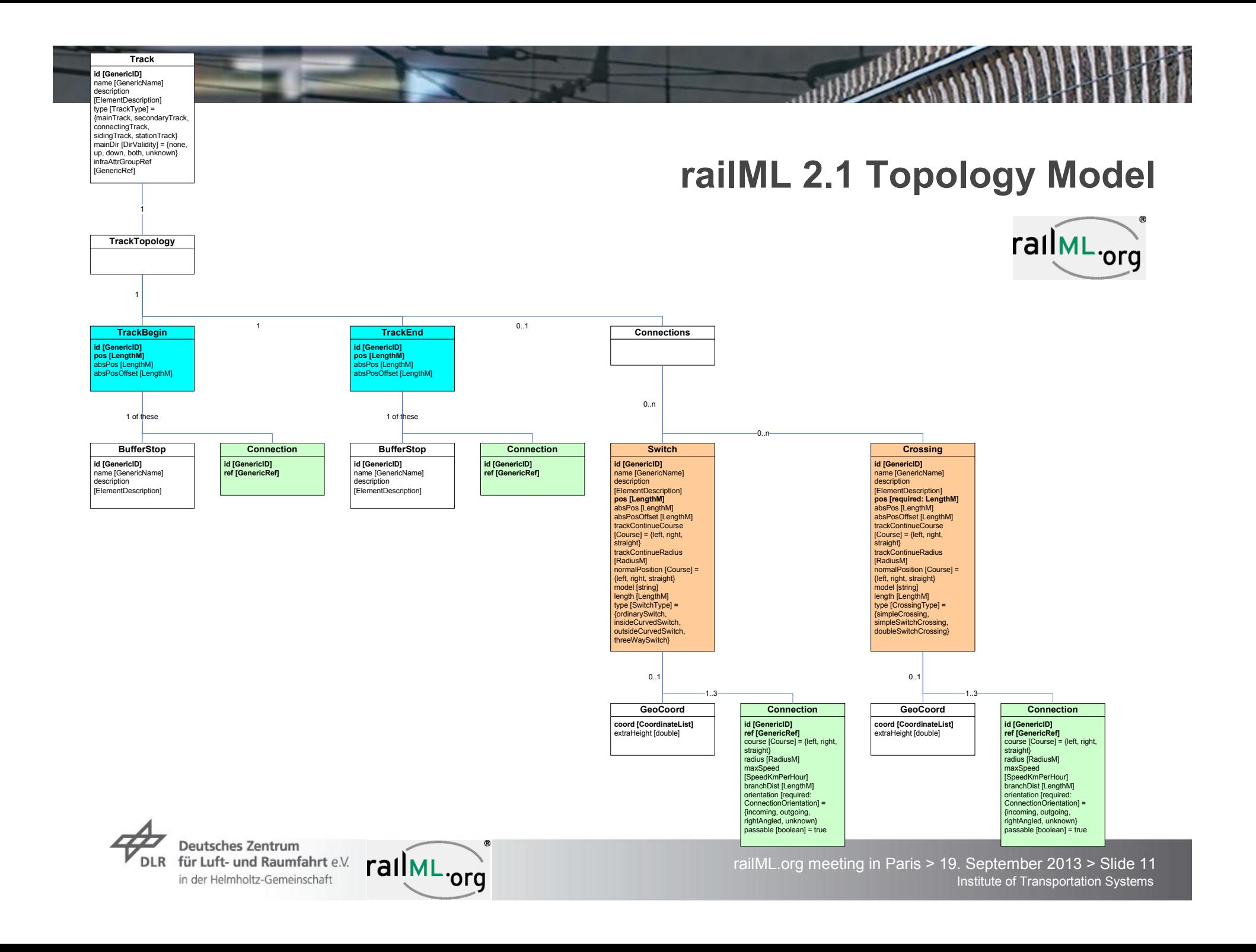

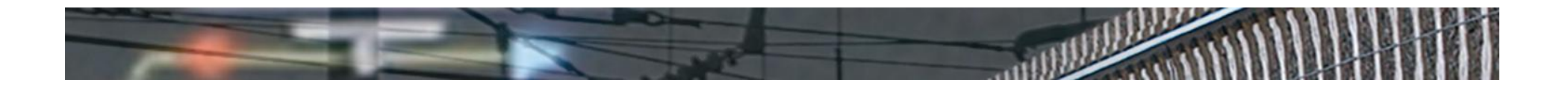

#### **Modelling of a simple switch**

#### <tracks> <track id="2" name="track 2"> <trackTopology> <trackBegin id="2001" pos="0">  $\langle 1 - -1, 1, 1 - - \rangle$ </trackBegin> <trackEnd id="2002" pos="373.78"> <connection id="103" ref="104" /> </trackEnd> </trackTopology>  $\langle$ /track>  $\text{strack id} = "7" \text{ name} = "track 7"$ <trackTopology> <trackBegin id="7001" pos="0"> <connection id="104" ref="103" /> </trackBegin> <trackEnd id="7002" pos="132.99">  $\langle$  (-- ... -->  $\langle$ /trackEnd> <connections> <switch type="ordinarySwitch" pos="0" name="switch 8" id="8"> <connection orientation="incoming" course="right" id="145" ref="142" /> </switch> </connections> </trackTopology>  $\langle$ /track>  $\text{strack id}="136"$  name="track 136"> <trackTopology> <trackBegin id="1361" pos="0"> <connection id="142" ref="145" /> </trackBegin> <trackEnd id="1362" pos="1">  $\langle 1 - -1, 1, 1 - - \rangle$  $\langle$ /trackEnd> </trackTopology>  $\langle$ /track> </tracks>

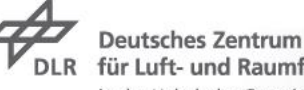

Deutsches Zentrum<br>für Luft- und Raumfahrt e.V.<br>in der Helmholtz-Gemeinschaft. TallML.org

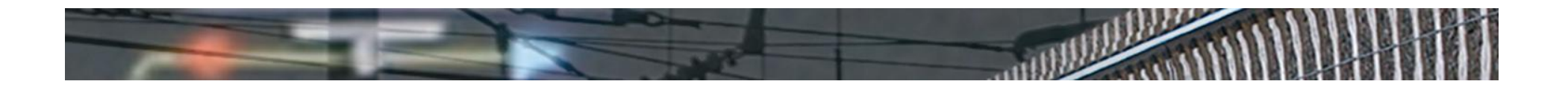

#### **Modelling of a simple switch**

Orientation and course: $\overline{\phantom{a}}$ 

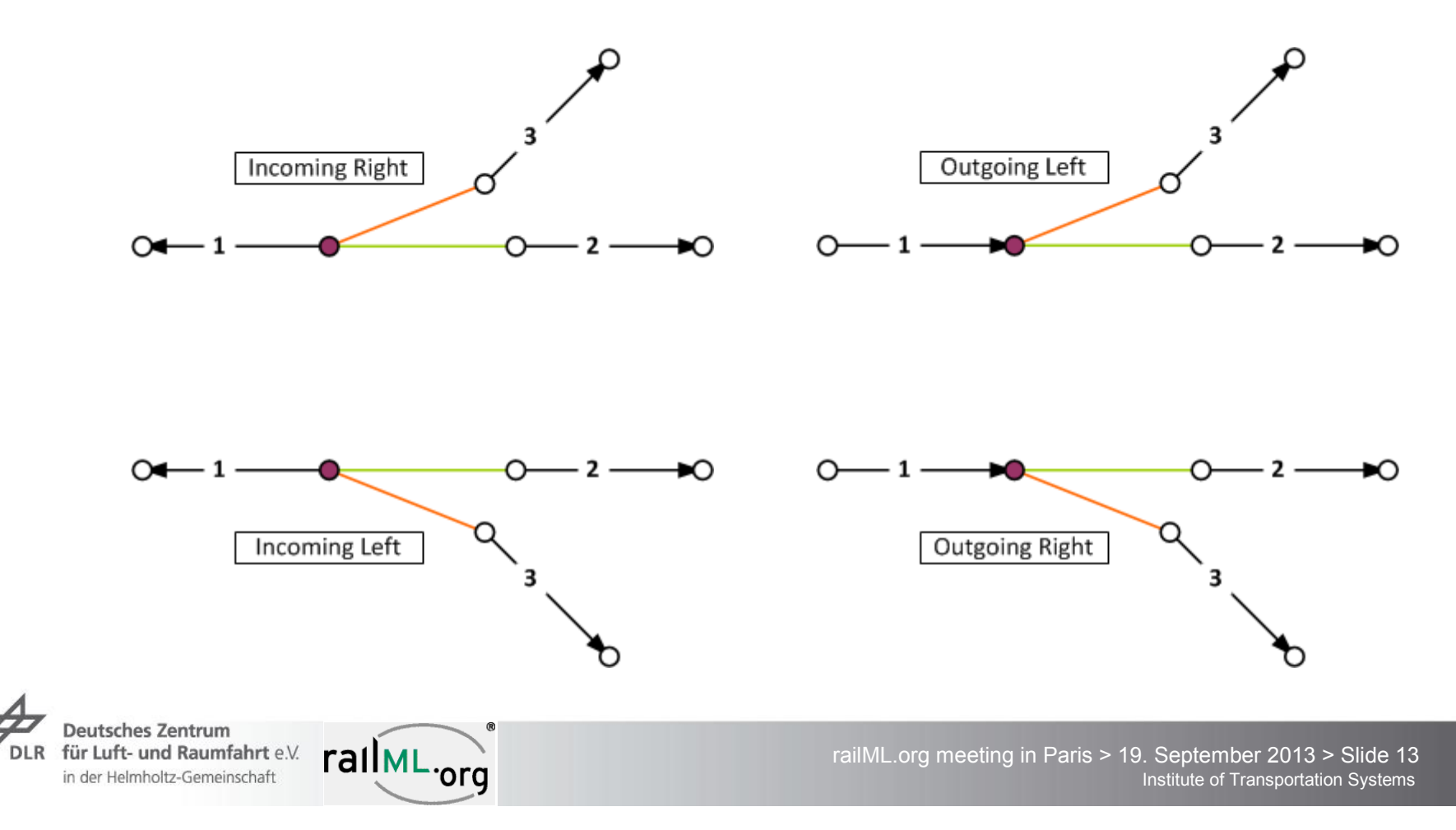

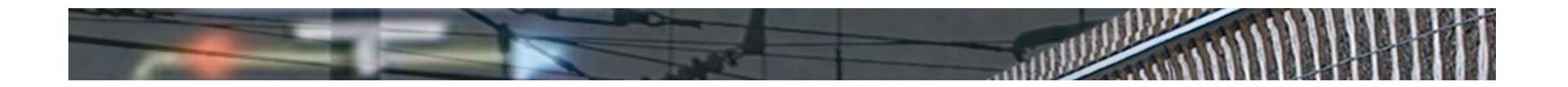

#### **Modelling of a simple crossing**

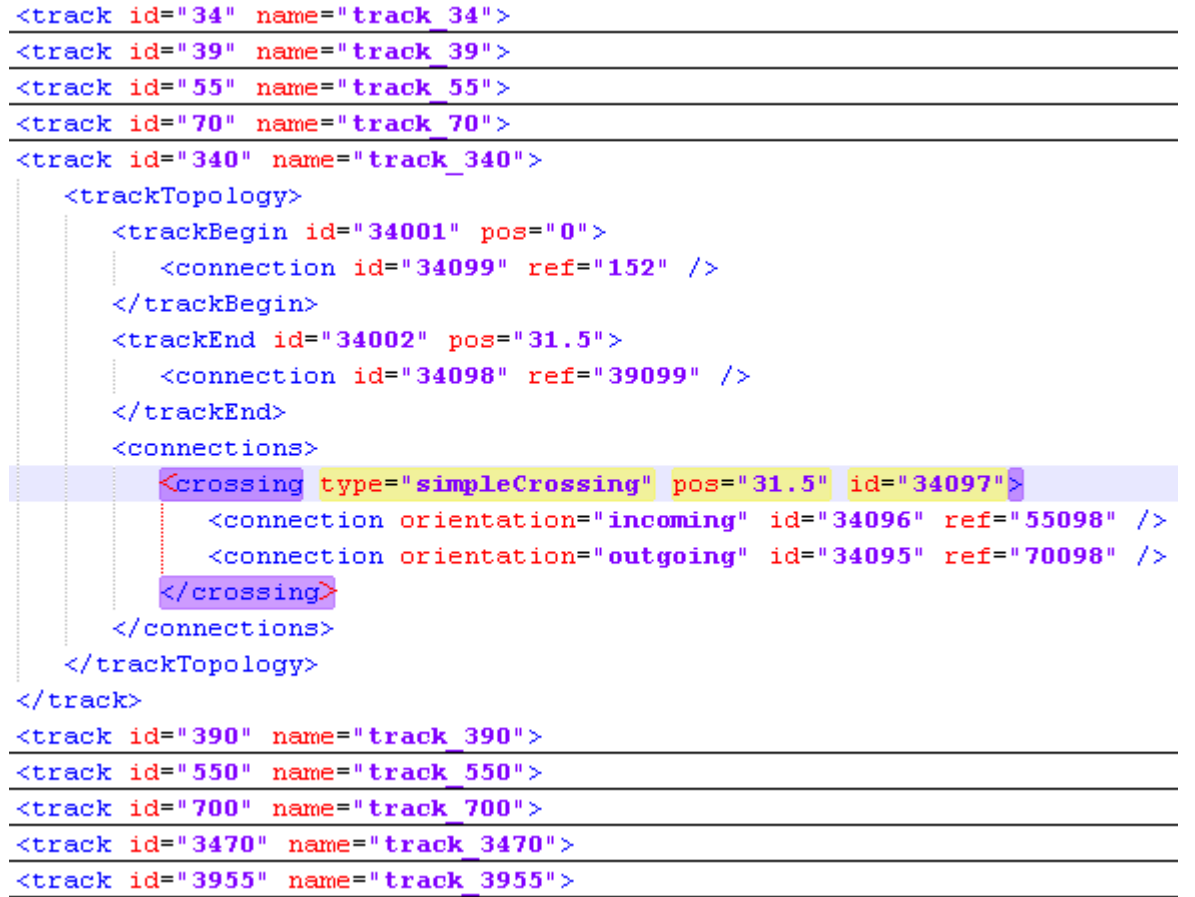

Deutsches Zentrum<br>DLR für Luft- und Raumfahrt e.V. railML.org

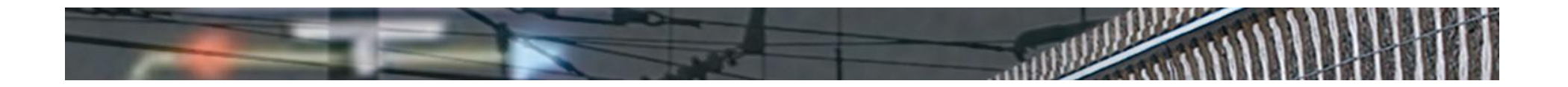

## **Modelling of a simple switch crossing**

- $\rightarrow$  Option 1: use switches and crossings
	- $\overline{z}$  1 simple crossing
	- $\overline{z}$  2 ordinary switches
	- $\overline{z}$  3-5 extra tracks

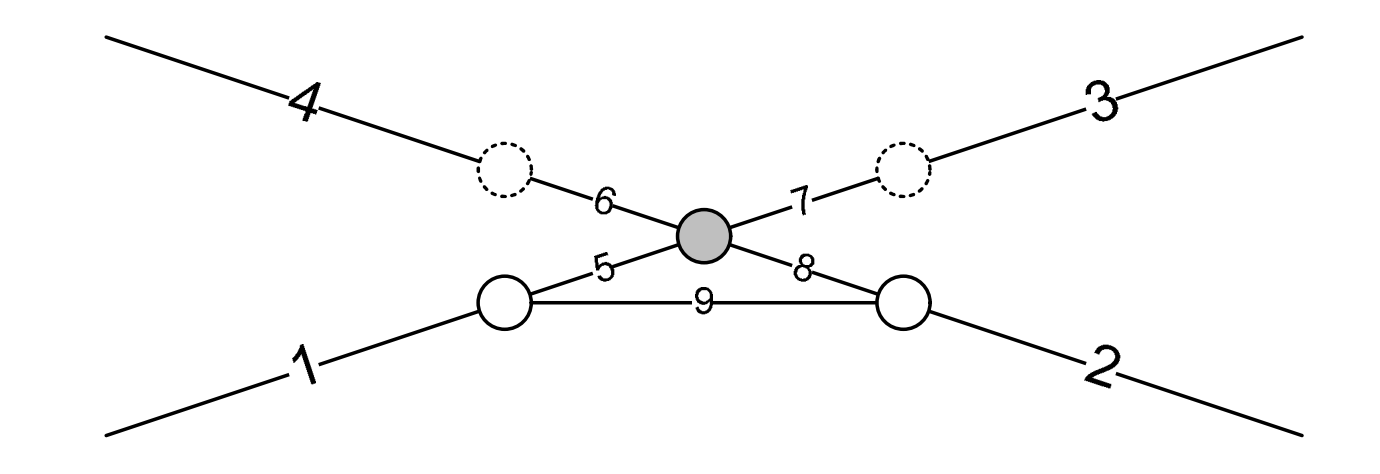

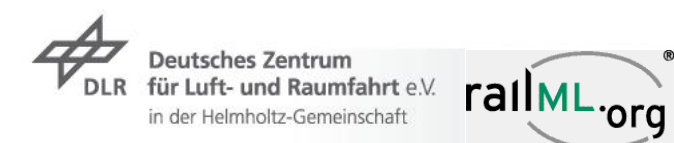

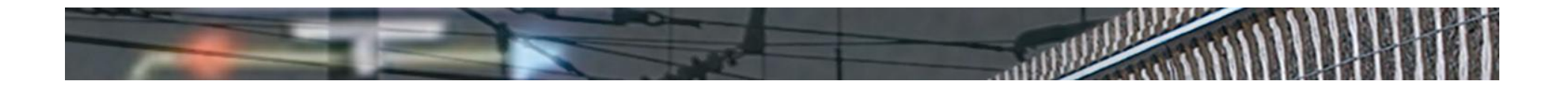

#### **Modelling of a simple switch crossing**

Option 2: the qualified element simpleSwitchCrossing $\overline{\phantom{a}}$ 

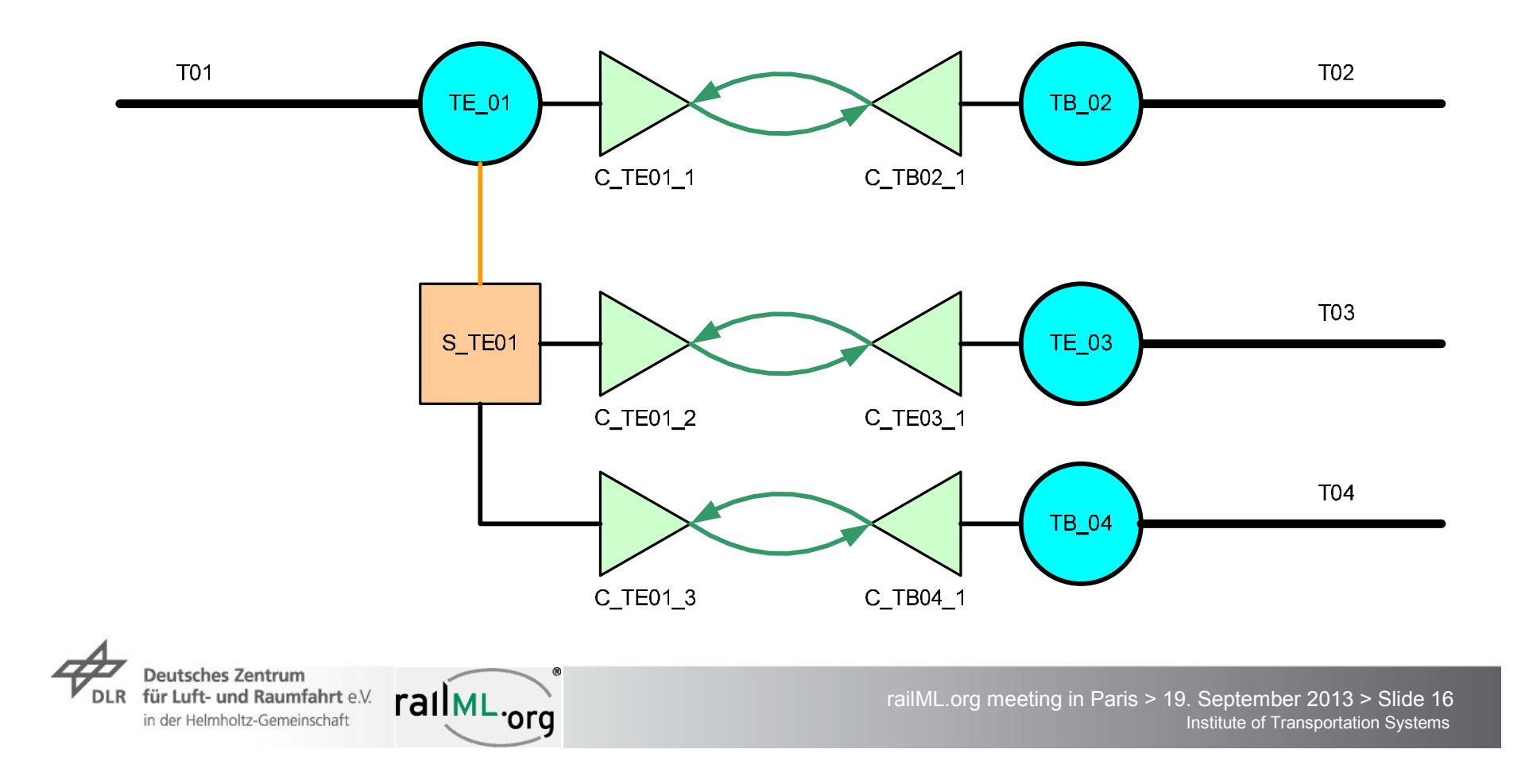

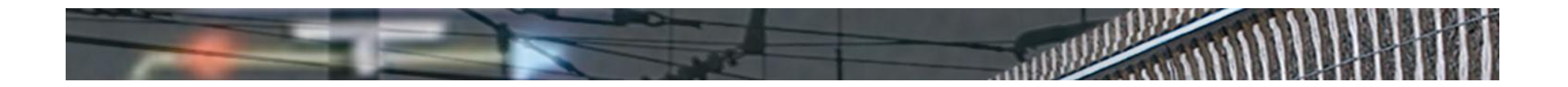

- $\triangleright$  Option 1a: use switches and crossings
	- $\rightarrow$  4 ordinary switches
	- $\overline{z}$  4 extra tracks

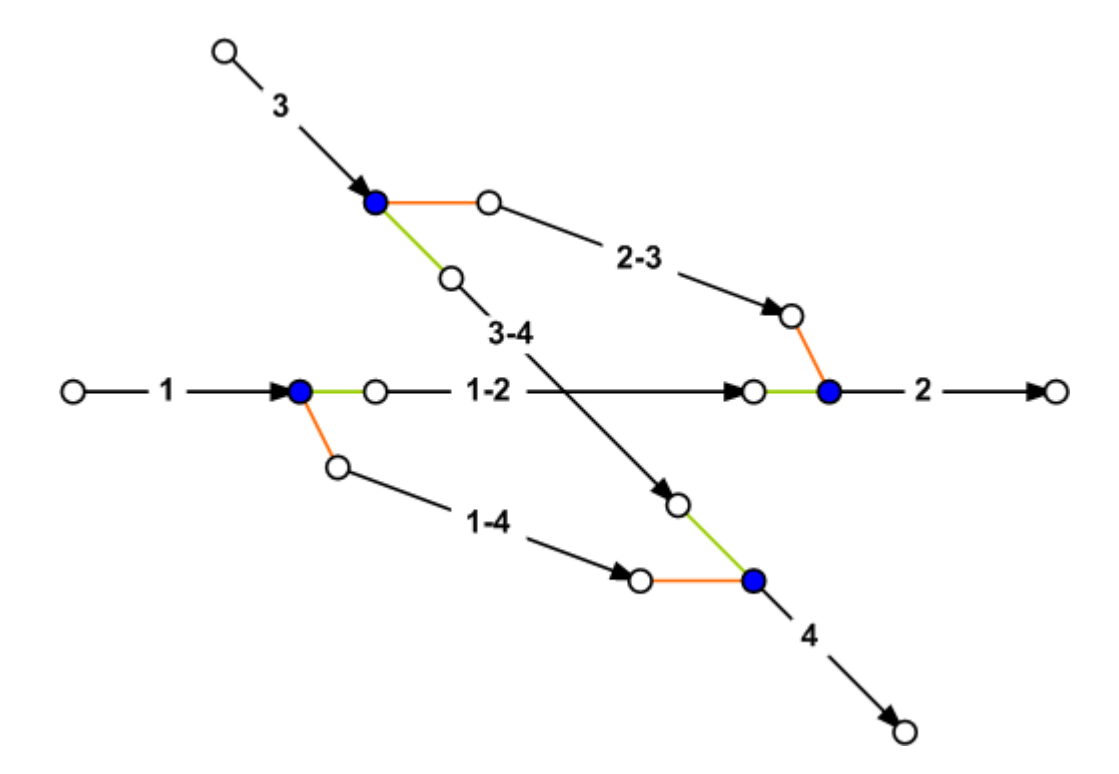

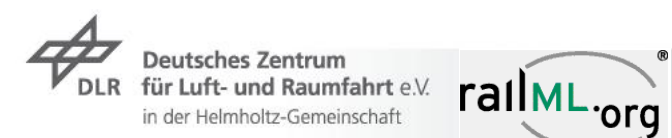

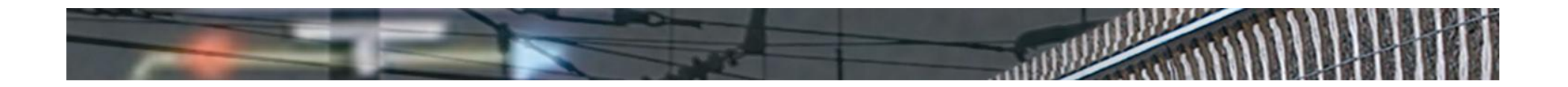

- $\triangleright$  Option 1b: use switches and crossings
	- $\rightarrow$  4 ordinary switches
	- $\overline{z}$  6 extra tracks

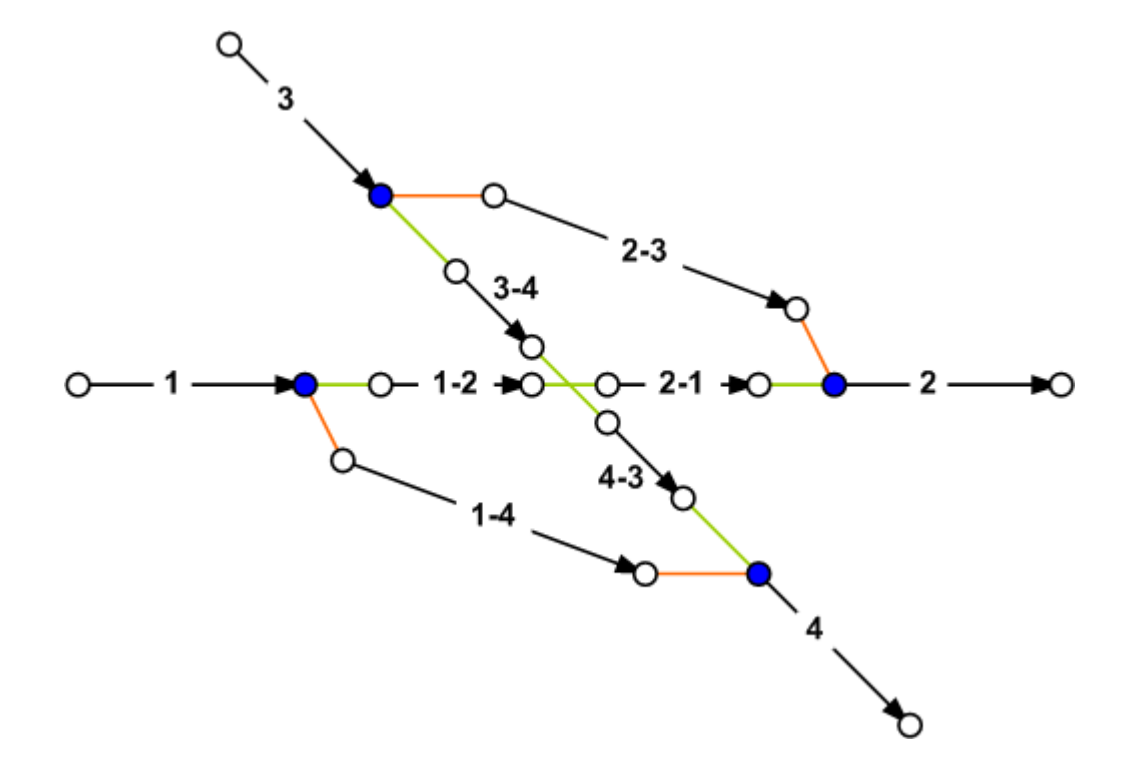

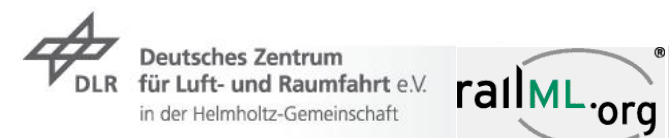

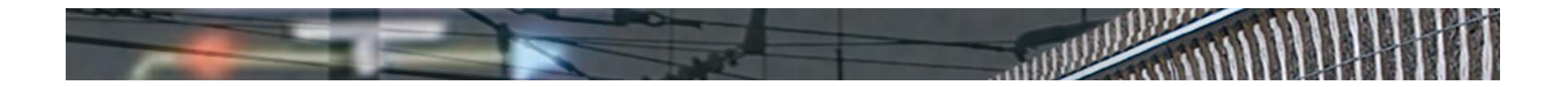

- $\triangleright$  Option 1c: use switches and crossings
	- $\rightarrow$  4 ordinary switches
	- $\overline{z}$  6 extra tracks
	- 1 simple crossing $\overline{z}$

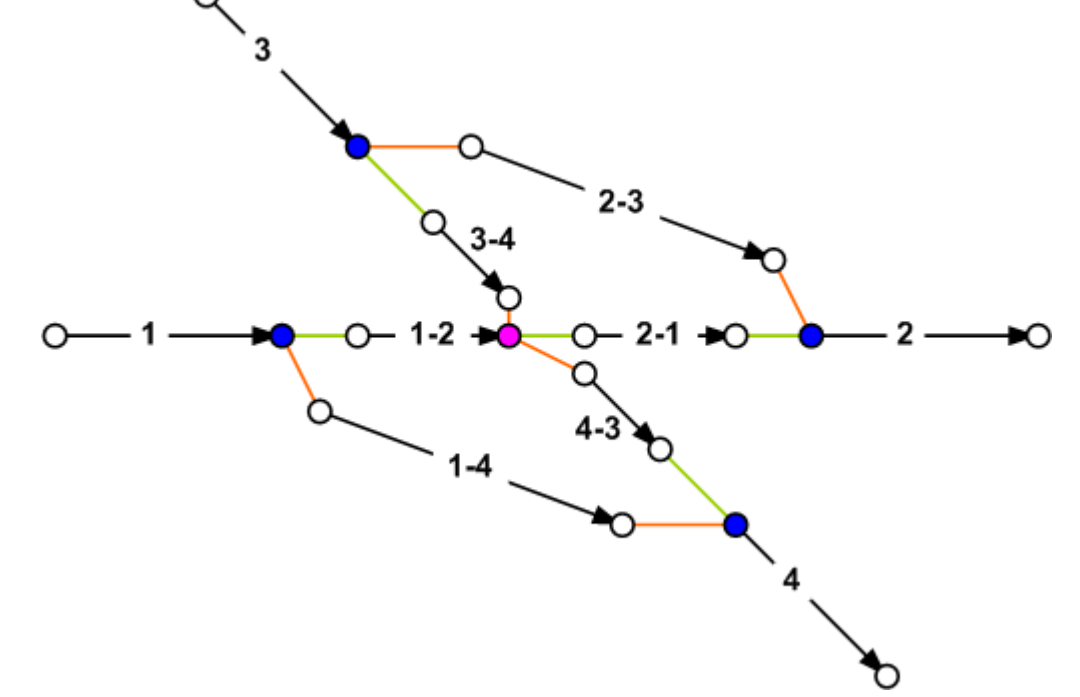

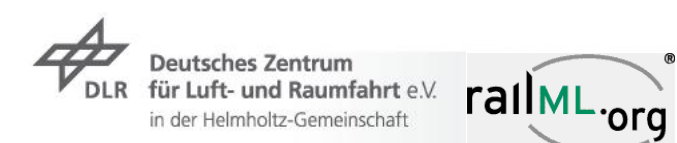

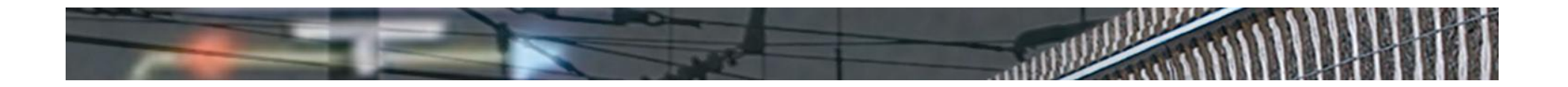

- $\rightarrow$  Option 1: use switches and crossings
	- $\overline{z}$  1 simple crossing
	- $\rightarrow$  4 ordinary switches
	- $\overline{z}$  6 extra tracks

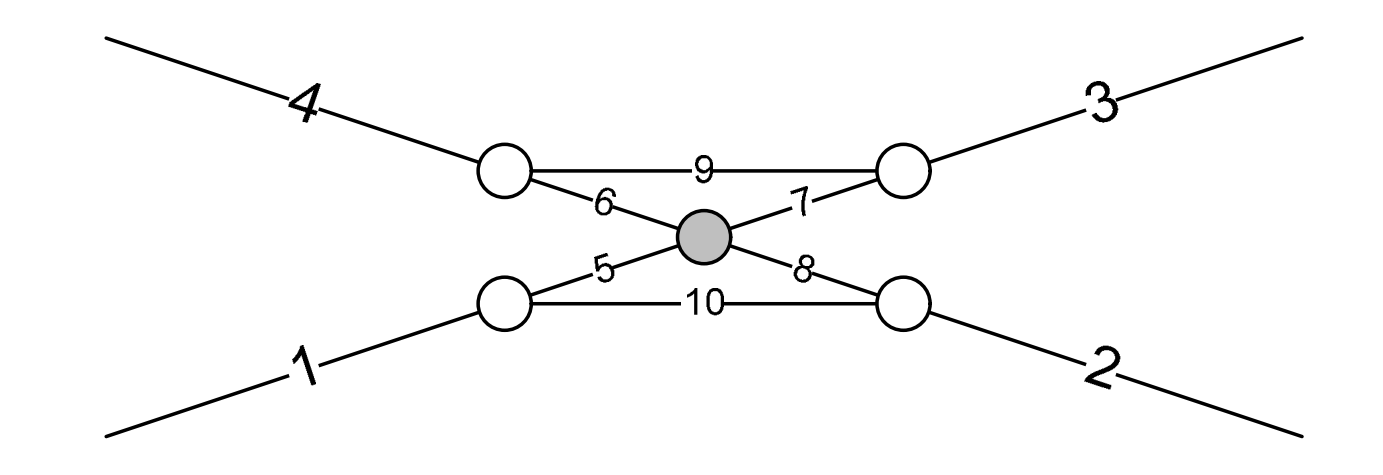

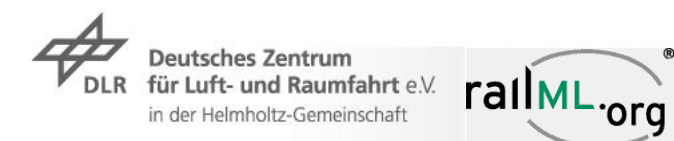

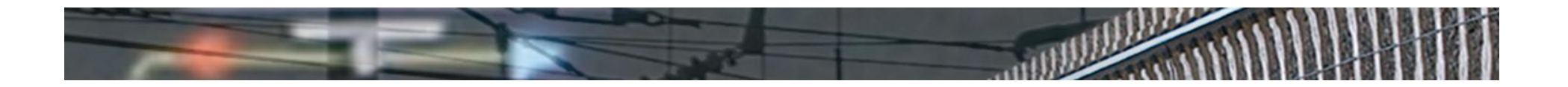

 $\rightarrow$  Option 2: the qualified element doubleSwitchCrossing

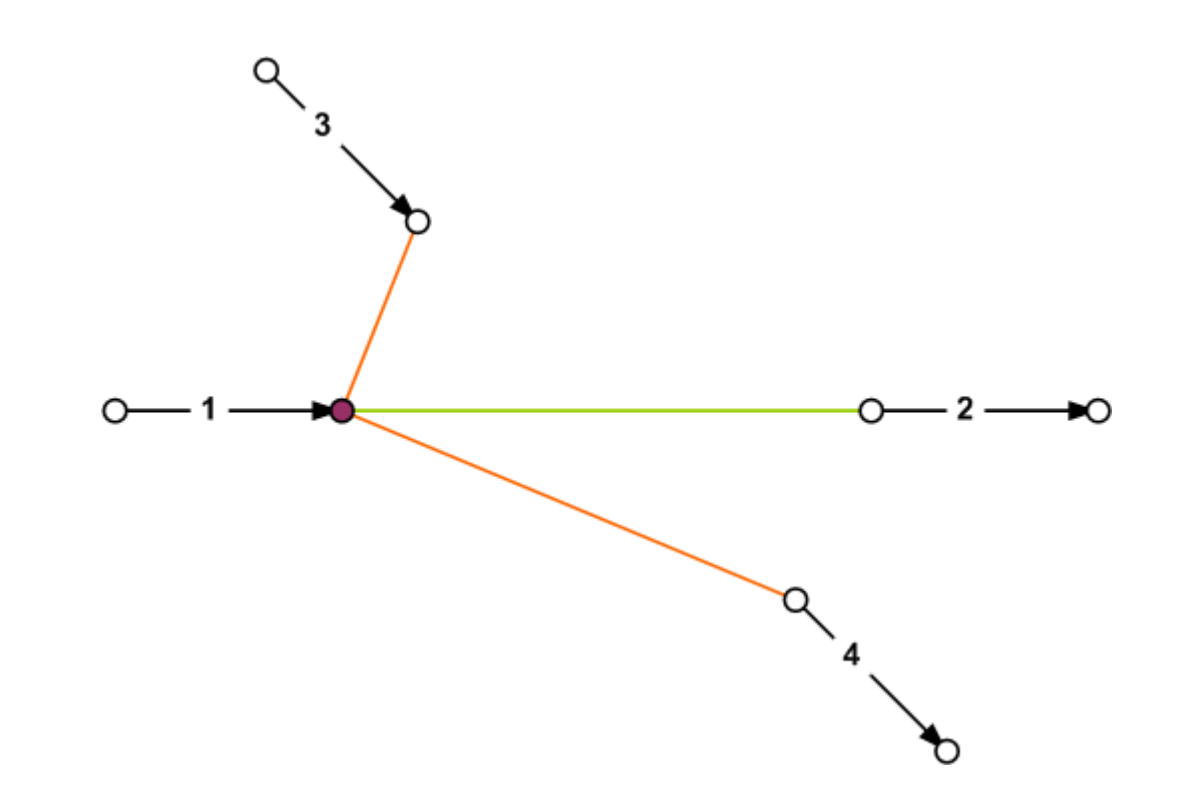

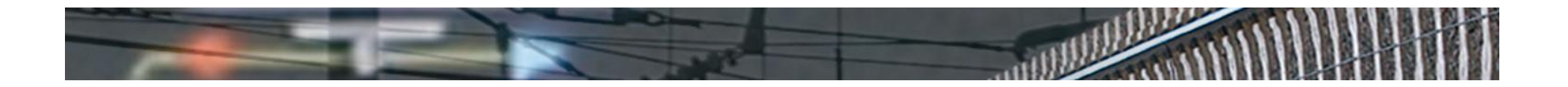

Option 2: the qualified element doubleSwitchCrossing $\overline{\phantom{a}}$ 

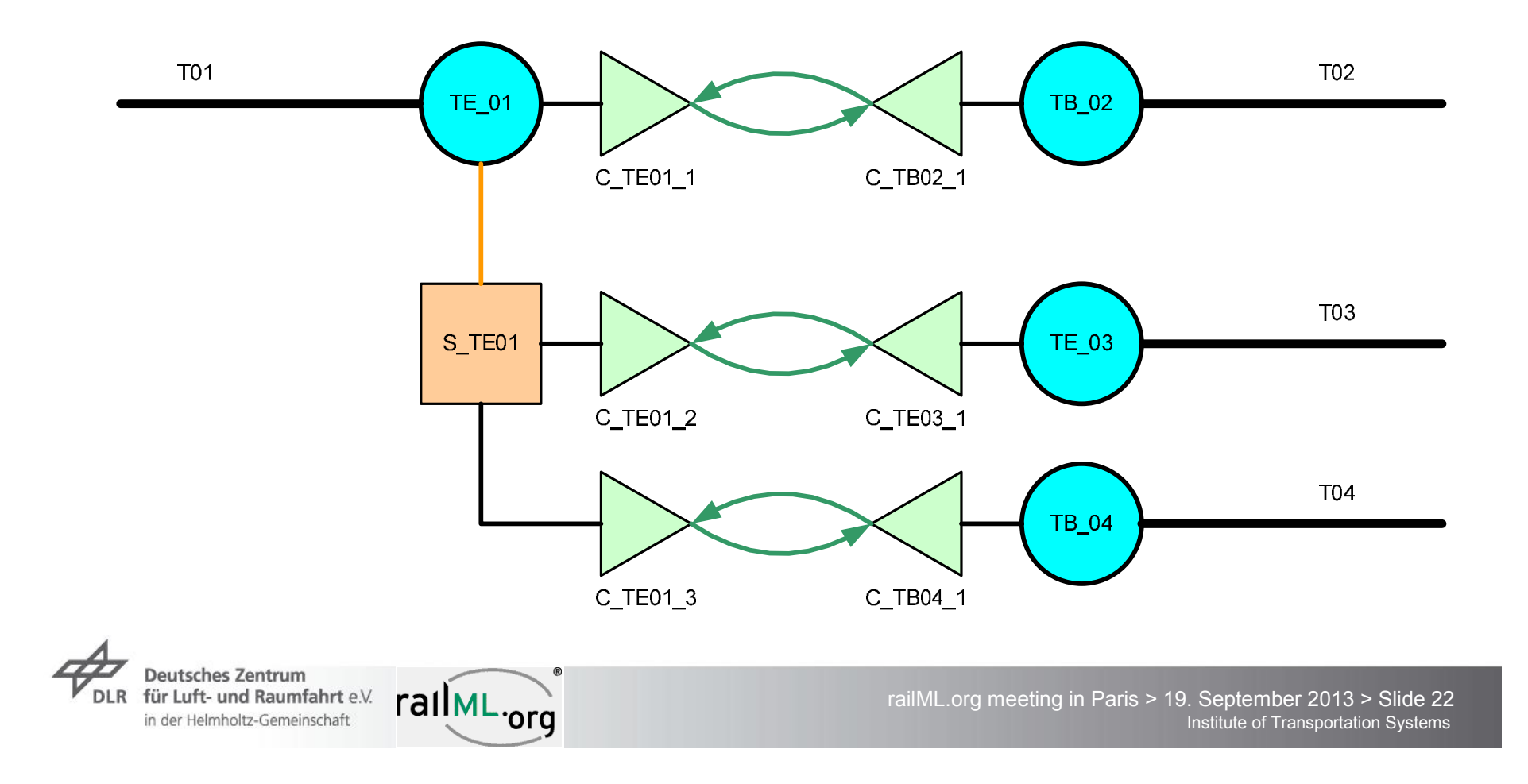

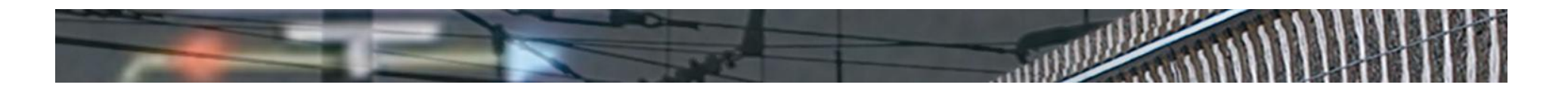

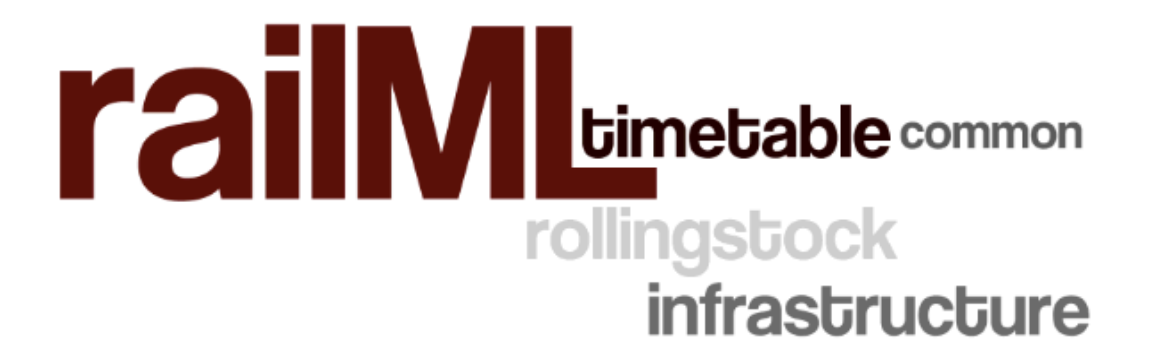

#### **Thank you for your attention!**

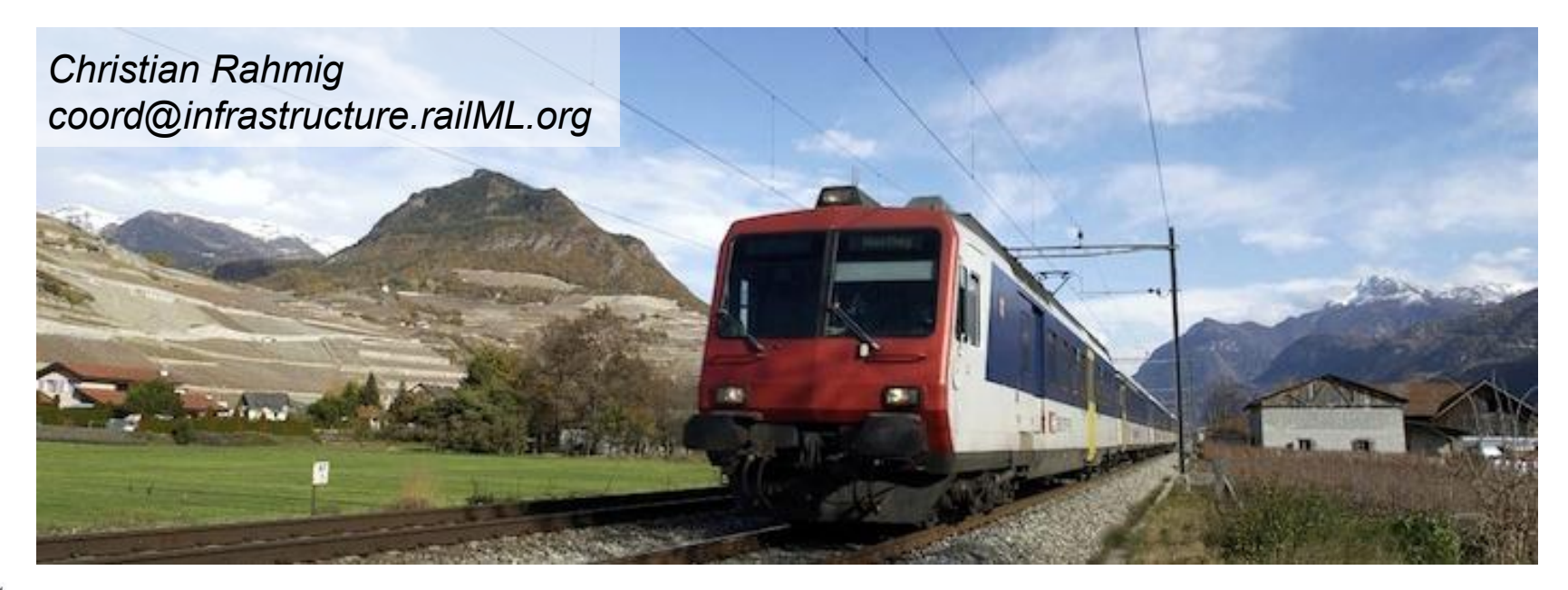

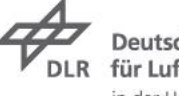

**Deutsches Zentrum** für Luft- und Raumfahrt e.V. in der Helmholtz-Gemeinschaft

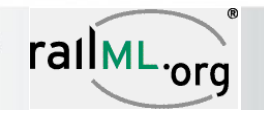

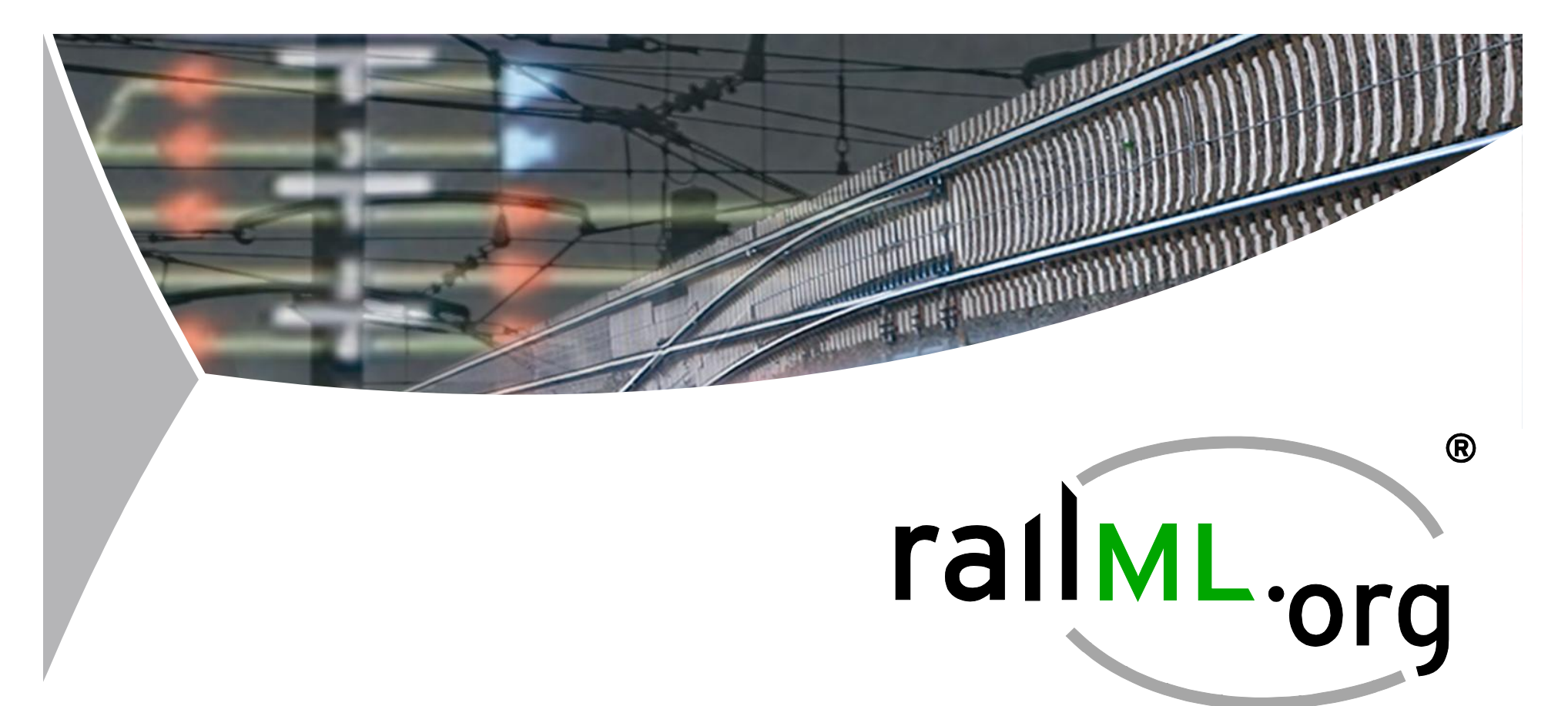

# **railML® Infrastructure v3 concept**

Towards a new infrastructure model

Christian Rahmig

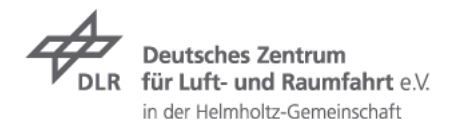

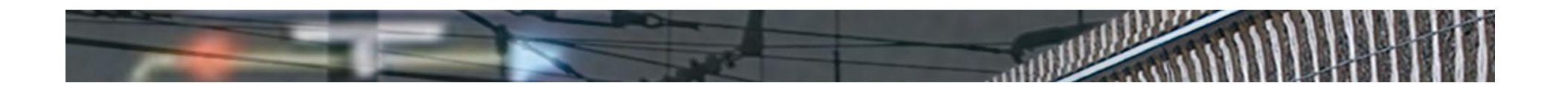

#### **Applications**

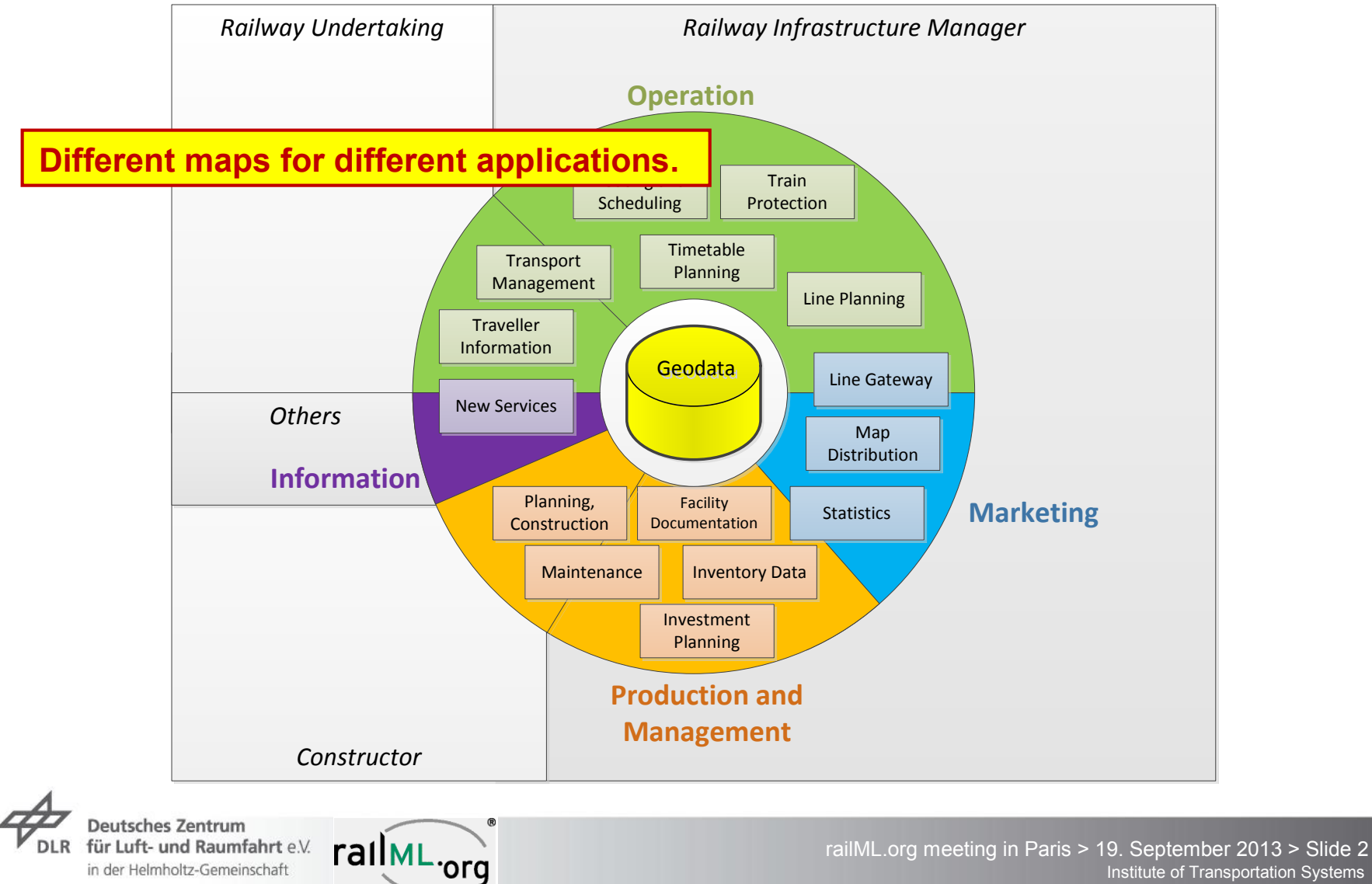

Institute of Transportation Systems

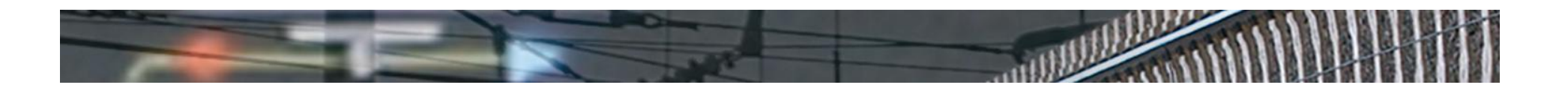

## **A New Data Model** Problem

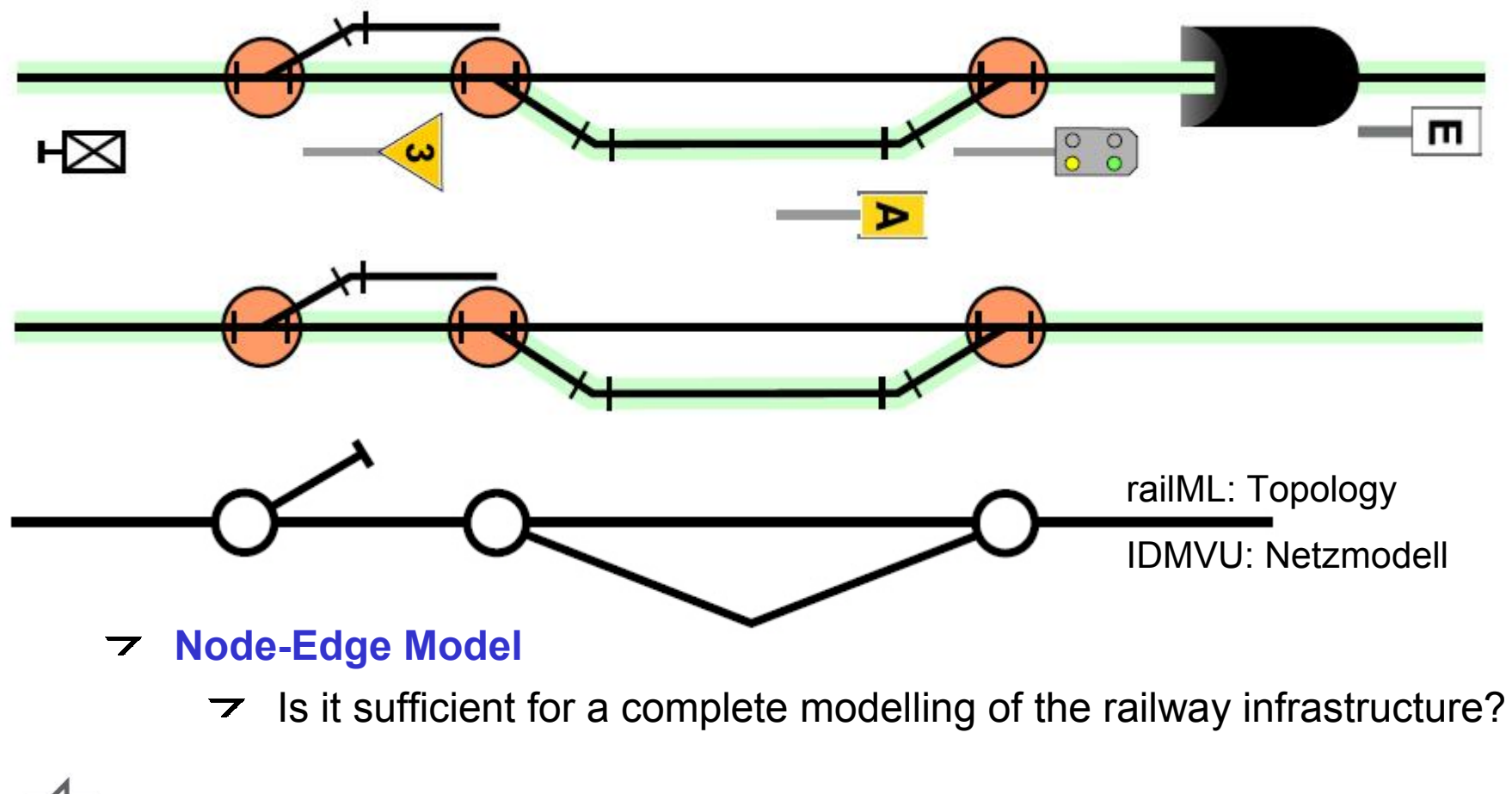

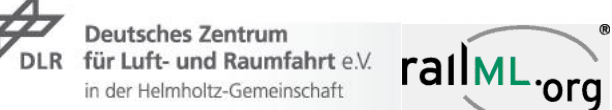

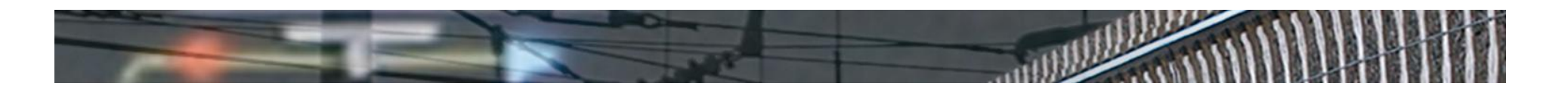

### **A New Data Model** Problem

 $\triangleright$  What is the smallest unit?

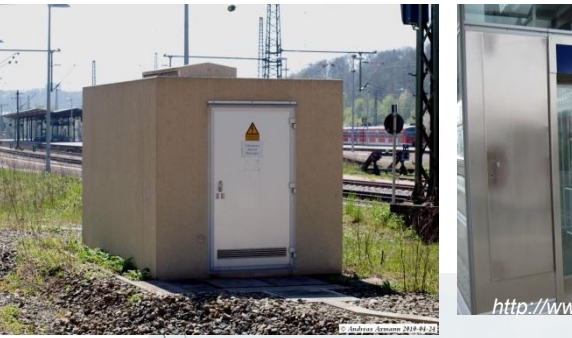

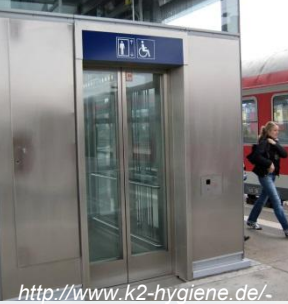

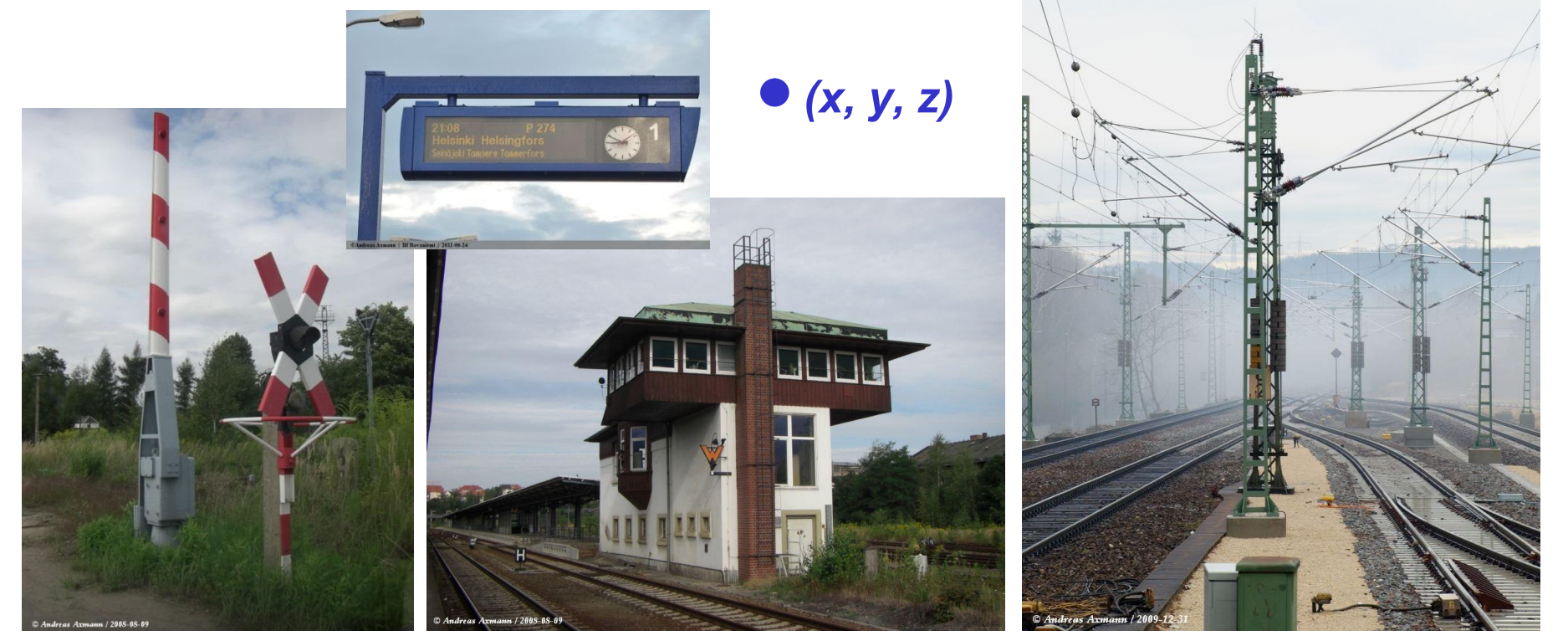

Deutsches Zentrum<br>DLR für Luft- und Raumfahrt e.V. **rall ML**.org

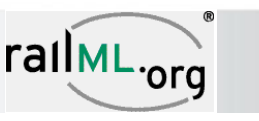

*<http://kbs761.startbilder.de/>*

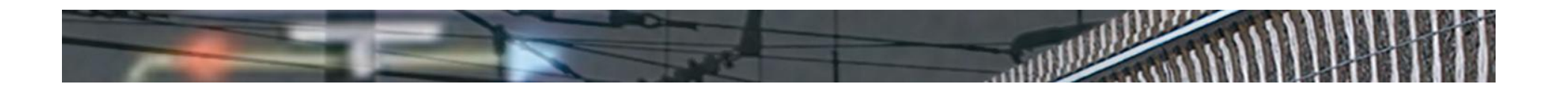

# **A New Data Model** The basis

- Smallest unit is the point in 4D (lat, lon, alt, t)  $\overline{\phantom{a}}$
- All other elements consist of a number of elements of this smallest unit  $\overline{\phantom{a}}$

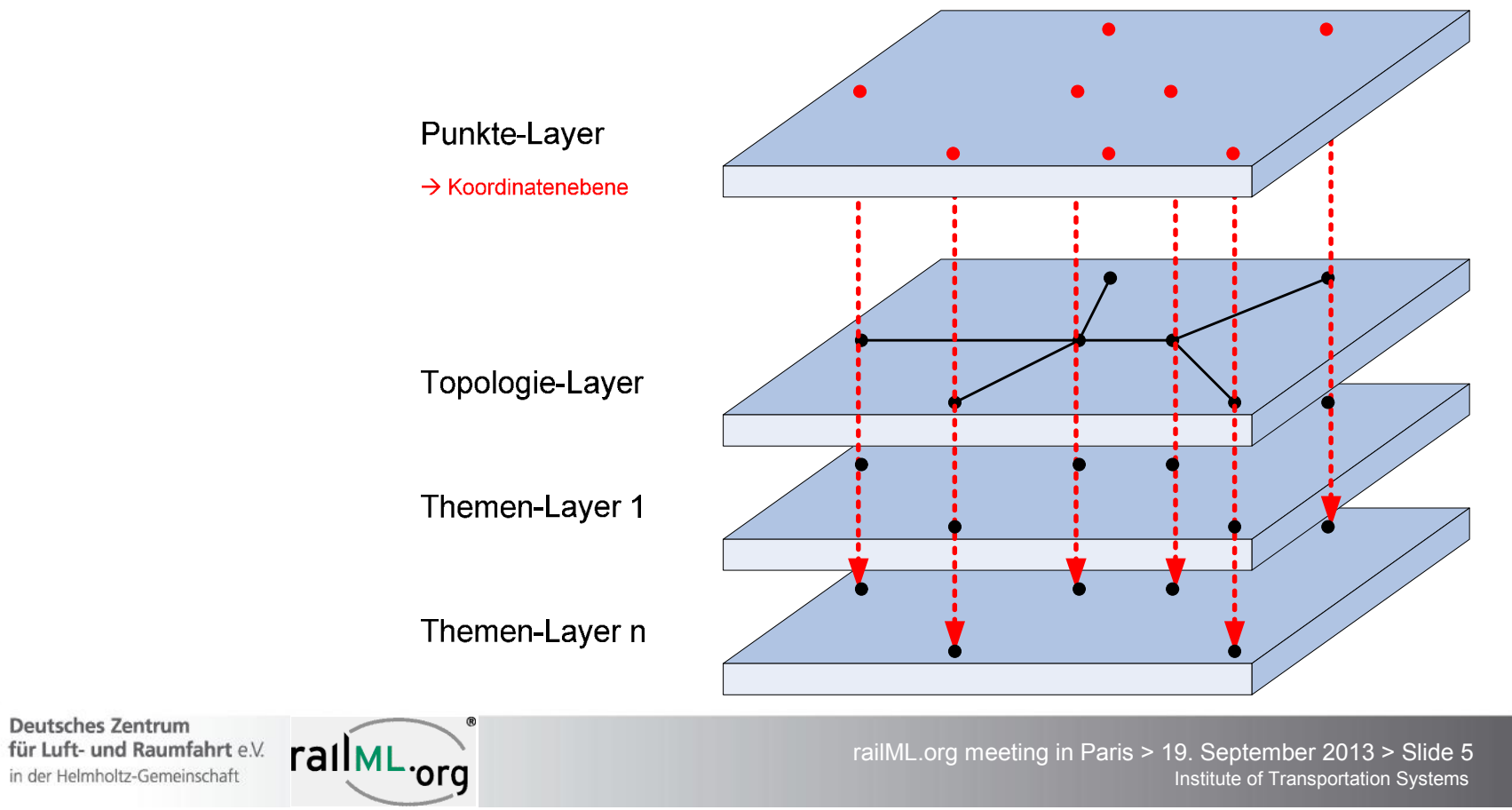

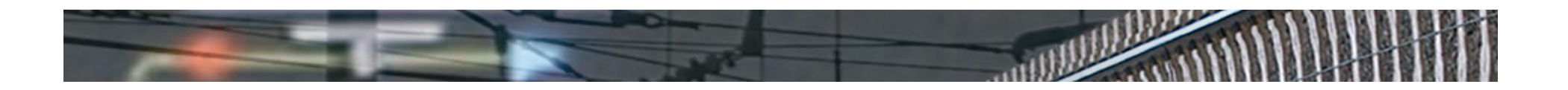

# **Topology model**

#### Concept Infrabel:  $\overline{\phantom{a}}$

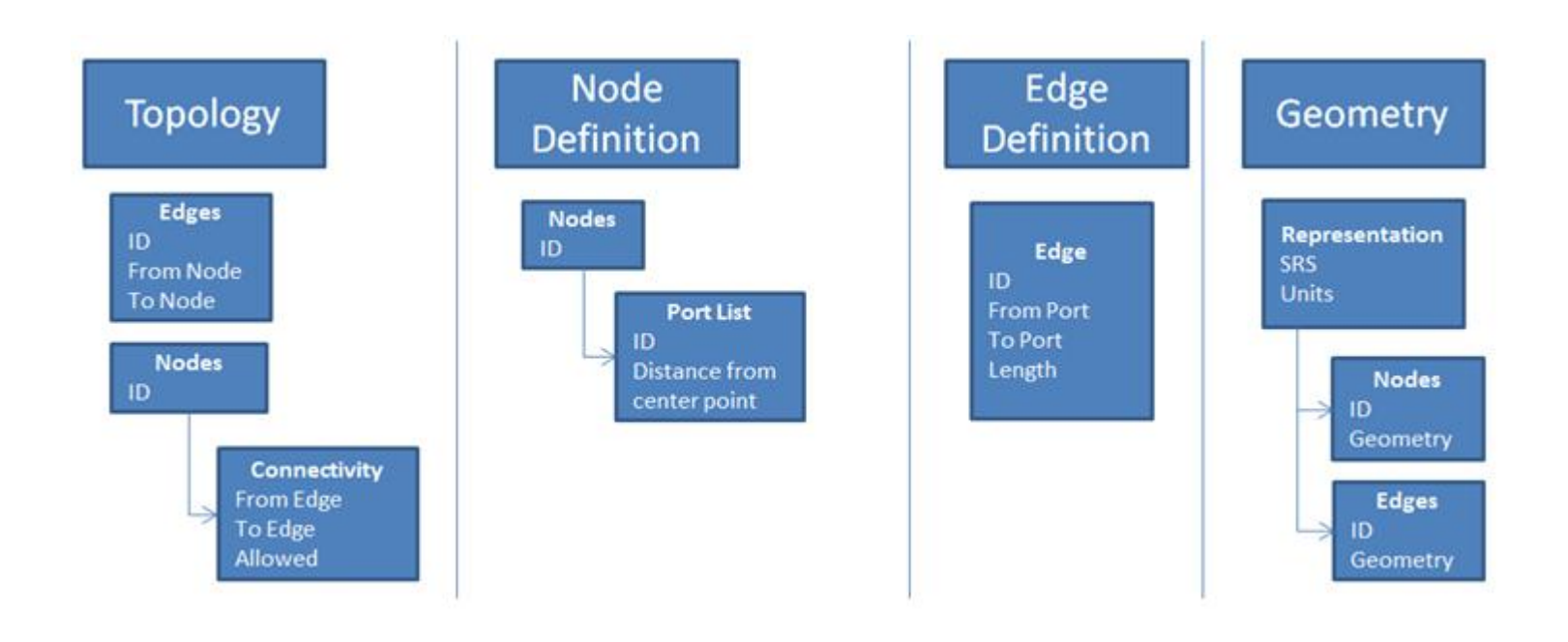

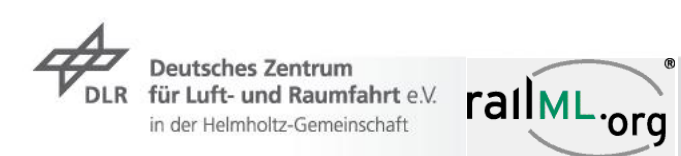

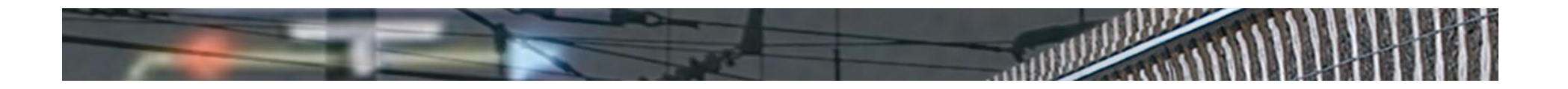

# **Topology model** The basis

- $\triangleright$  Possible approach within railML 3.0:
	- **7** node
	- $\rightarrow$  edge

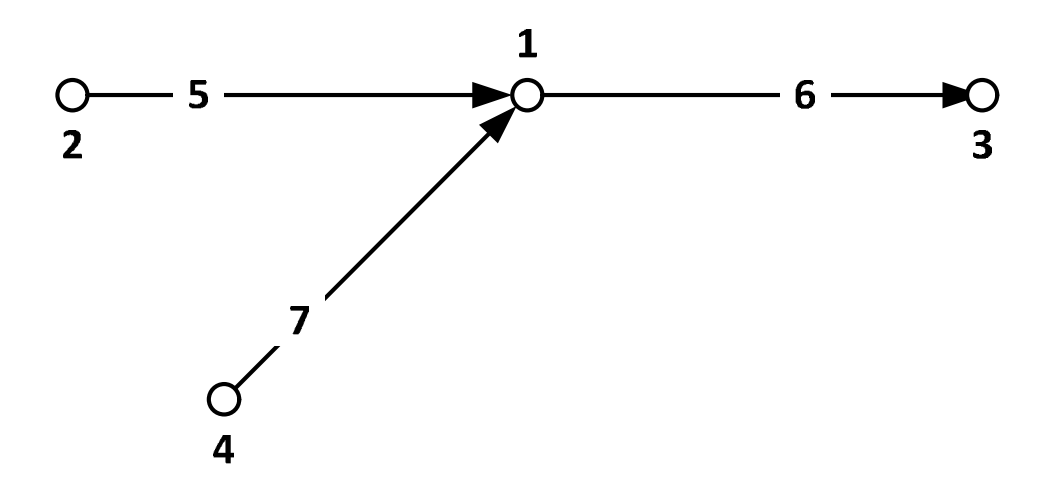

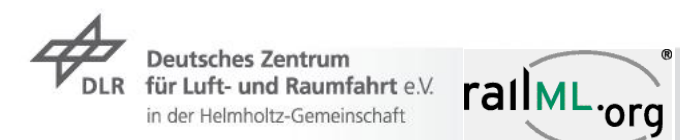

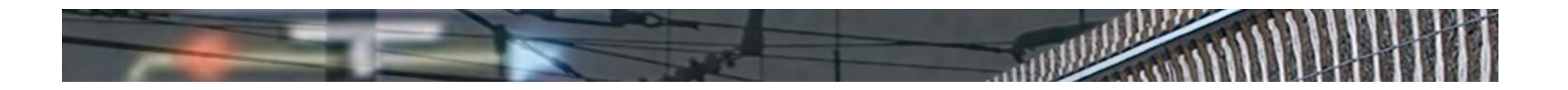

# **Topology model** The basis

- $\triangleright$  Possible approach within railML 3.0:
	- $\overline{z}$  node
	- **7** edge
	- **intersection** groups connections
	- $\tau$  connection defines topological way from one edge to another edge

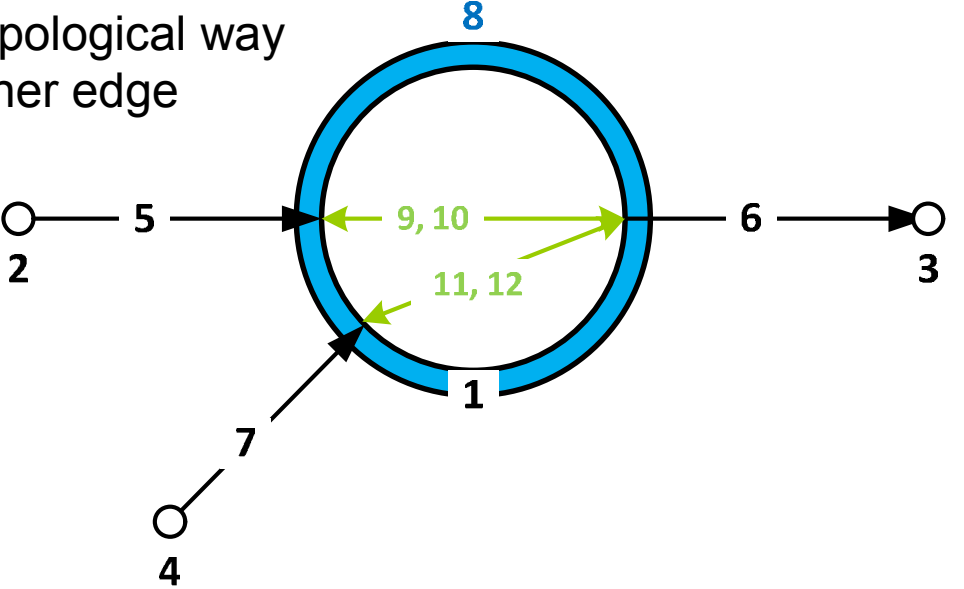

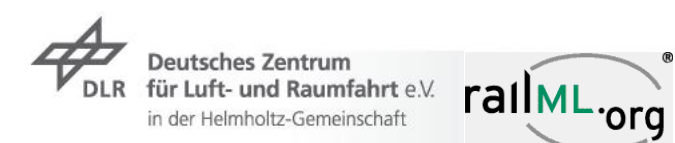

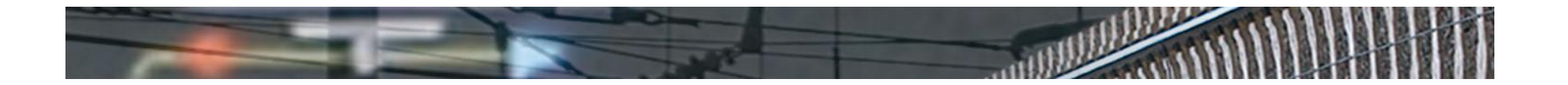

# **Topology model** The basis

Source:

```
<?xml version="1.0" encoding="UTF-8" standalone="yes" ?>
<railML>
    <infrastructure version="3.0">
        <topology>
            <nodes>
                <node id="1" name="node 1" /<node id="2" name="node 2" />
                <node id="3" name="node 3" />
                <node id="4" name="node 4" />
            \langle/nodes>
            <edges>
                <edge id="5" name="edge 5" beginNodeRef="2" endNodeRef="1" />
                <edge id="6" name="edge 6" beginNodeRef="1" endNodeRef="3" />
                <edge id="7" name="edge 7" beginNodeRef="4" endNodeRef="1" />
            </edges>
            <intersection>
                <intersection id="8" name="intersection 8" nodeRef="1">
                    <connections>
                        <connection id="9" name="conn 5 6" fromEdgeRef="5" toEdgeRef="6" />
                        <connection id="10" name="conn 6 5" fromEdgeRef="6" toEdgeRef="5" />
                        <connection id="11" name="conn 6 7" fromEdgeRef="6" toEdgeRef="7" />
                        <connection id="12" name="conn 7 6" fromEdgeRef="7" toEdgeRef="6" />
                    </connections>
                </intersection>
            </intersection>
        </topology>
        <trackNetwork>
    </infrastructure>
\langle/railML>
```
**Deutsches Zentrum** Deutsches Zentrum<br>für Luft- und Raumfahrt e.V.<br>in der Helmholtz-Gemeinschaft. FallML-org

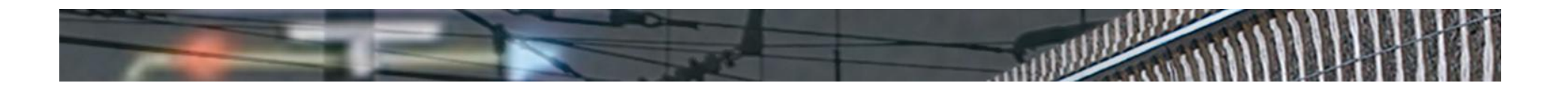

- $\rightarrow$  Pure topology: there are no coordinates and no geometry  $\rightarrow$  also no length
- New element: **Trail**
	- $\triangleright$  A trail references an edge and gives it a length
	- $\rightarrow$  Length = distance between the connected nodes
	- But: there is *more than one distance*…

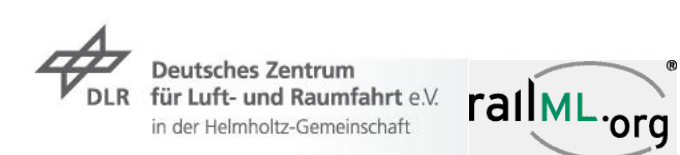

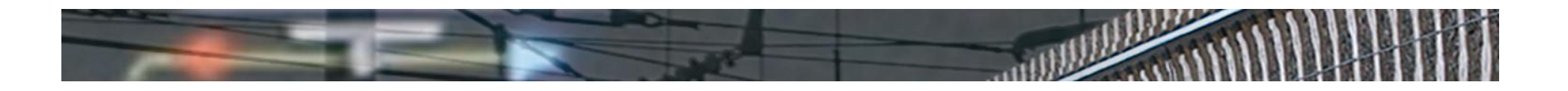

"Virtual" distances:

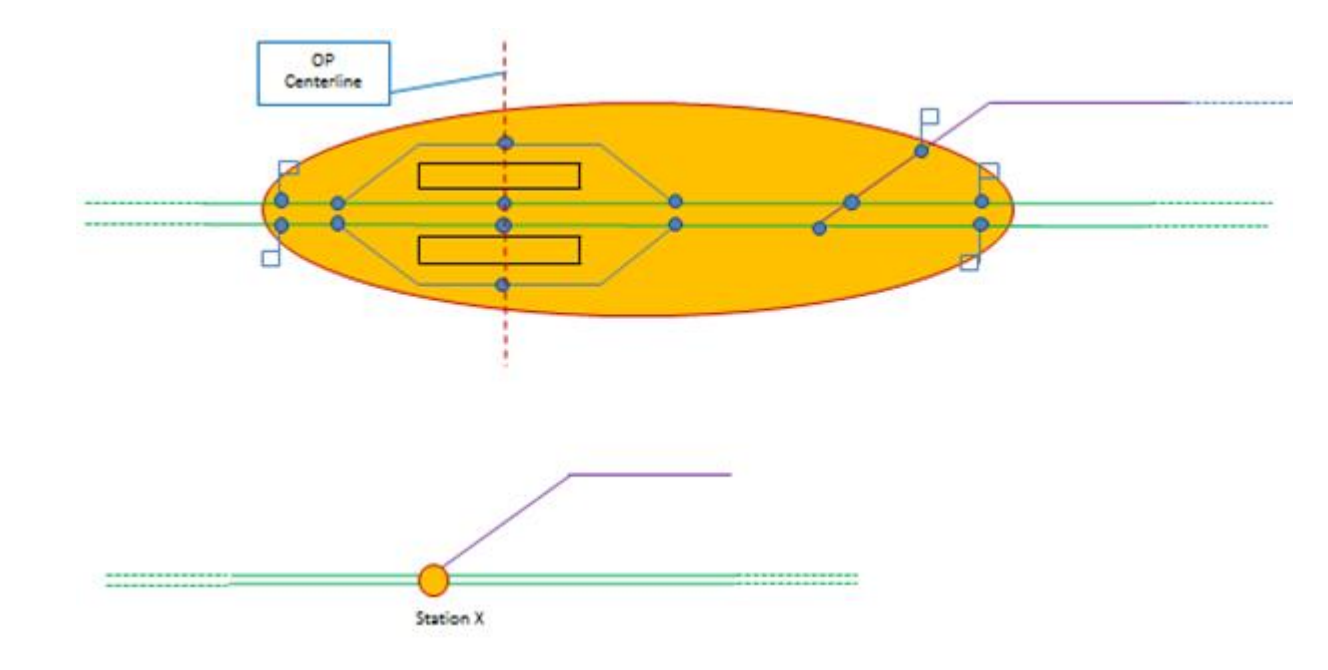

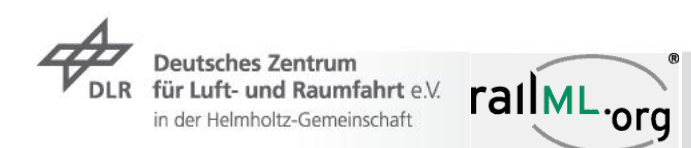

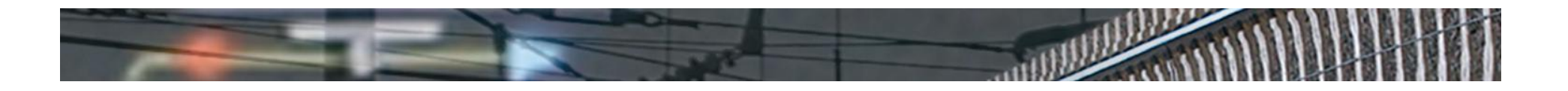

- $\triangleright$  Pure topology: there are no coordinates and no geometry  $\rightarrow$  also no length
- New element: **Trail**
	- $\triangleright$  A trail references an edge and gives it a length
	- $\triangleright$  Length = distance between the connected nodes
	- But: there is more than one distance…: **fromNodeLength, betweenNodeLength, endNodeLength**

```
<trailNetwork>
    \langle \text{trails} \rangle<trail id="13" name="trail 5" edgeRef="5" fromNodeLength="0" betweenNodeLength="369" endNodeLength="0" />
        <trail id="14" name="trail 6" edgeRef="6" fromNodeLength="0" betweenNodeLength="468" endNodeLength="0" />
        <trail id="15" name="trail 7" edgeRef="7" fromNodeLength="0" betweenNodeLength="123" endNodeLength="0" />
    \langle/trails>
    <trailElements>
```
</trailNetwork>

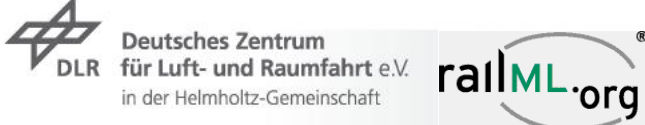

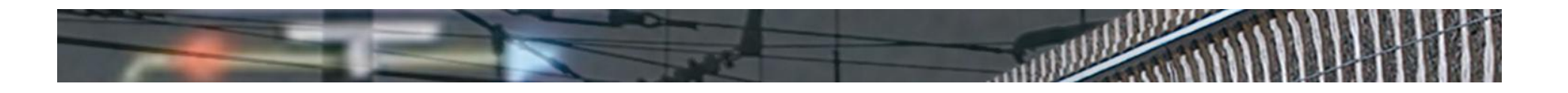

- $\triangleright$  Pure topology: there are no coordinates and no geometry  $\rightarrow$  also no length
- New element: **Trail**
	- $\triangleright$  A trail references an edge and gives it a length
	- $\rightarrow$  Length = distance between the connected nodes
	- $\triangleright$  But: there is more than one distance...: from Node Length, betweenNodeLength, endNodeLength
	- **The trail is the basic element for referencing the railway network's geometry and elements.**

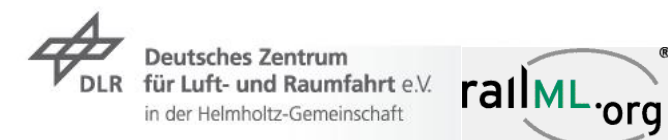

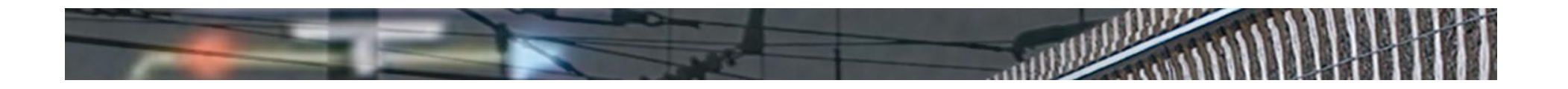

# **Topology model** Modelling various levels of details

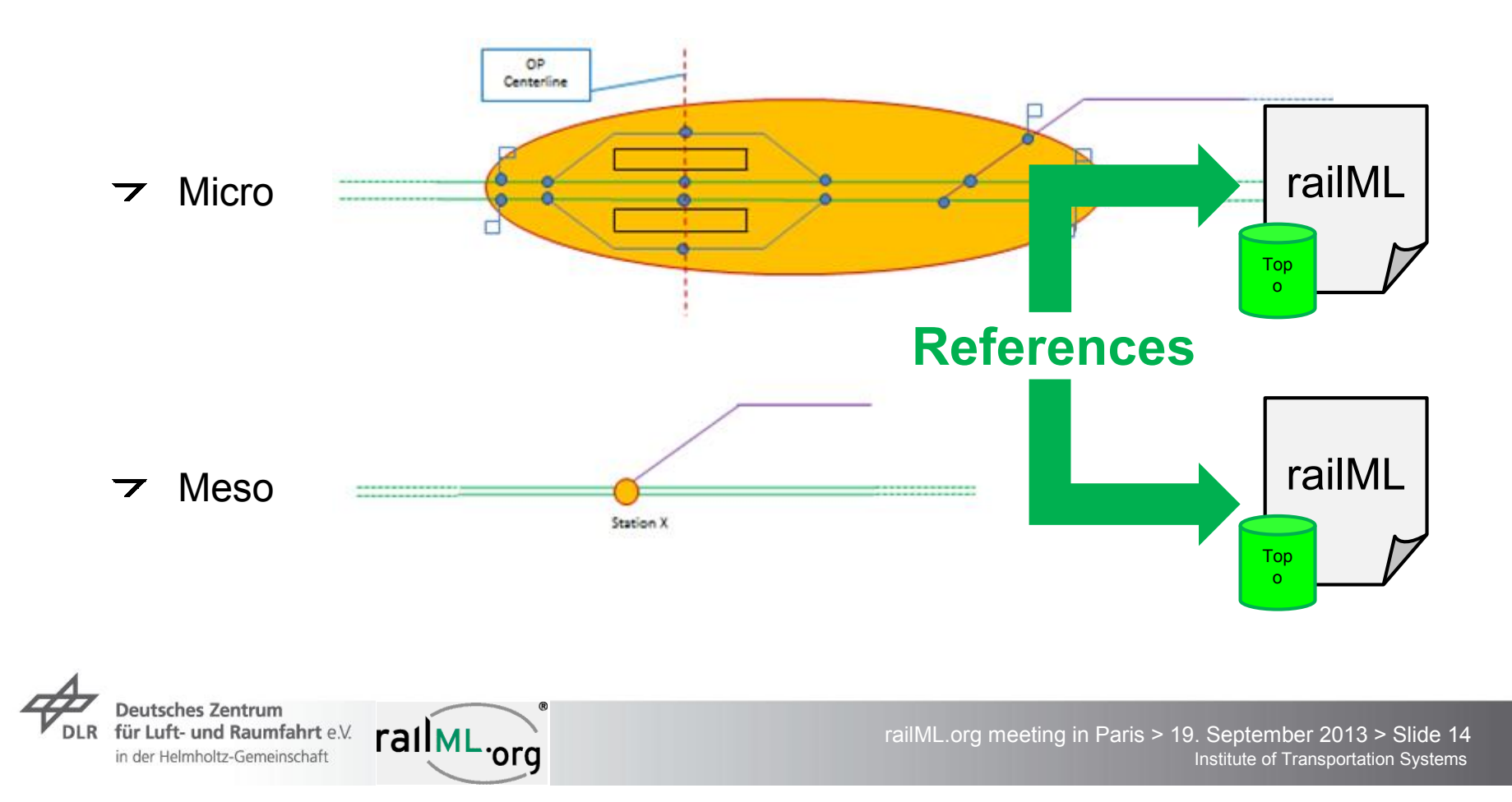

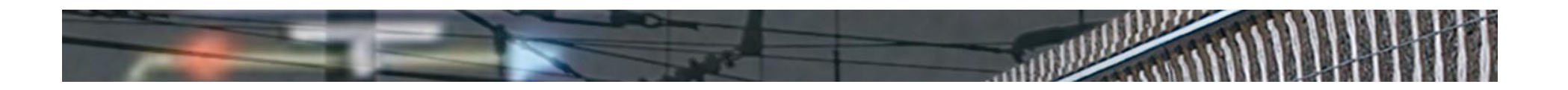

#### **Geometry model**

- Railway Geometry in 3D:  $\overline{\phantom{a}}$ 
	- **Curvature** / Radius [1/m]
	- **Slope** [Promille]
	- **Superelevation** [mm]
- $\rightarrow$  Aim: it should be possible to determine the 3D geometry in every point along the track.
- Alignment approach: **geometry ways** (arcs, straight lines, transition bends)
- Measurement approach: **geometry points** (3D geometry in that point; geometry ways can be determined by "reverse engineering")

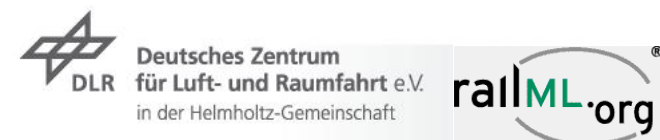

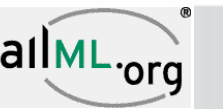

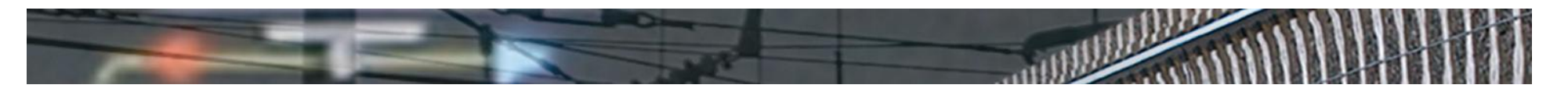

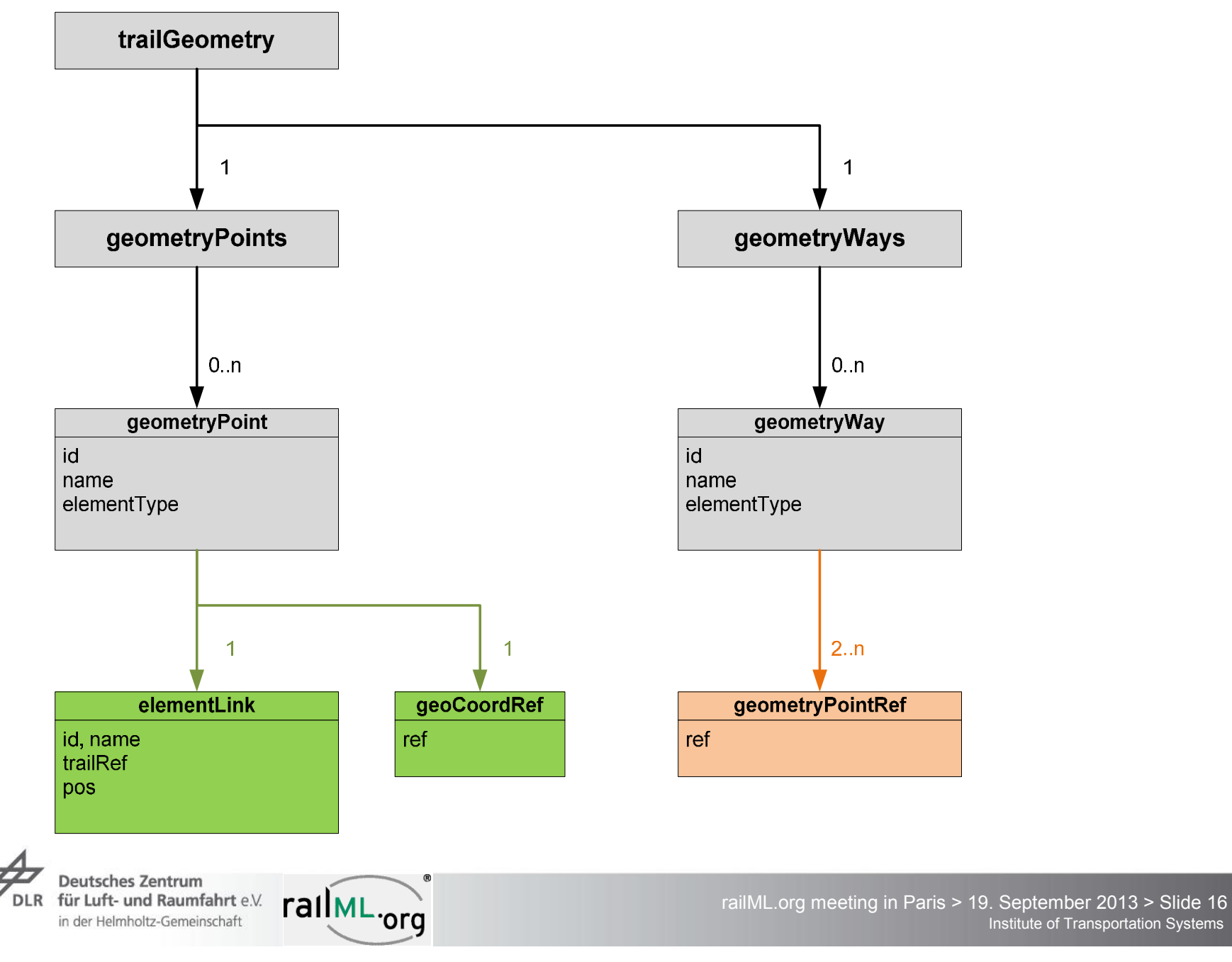

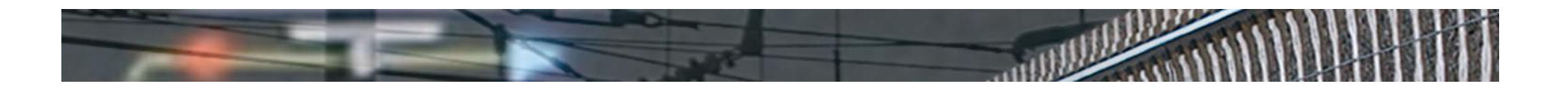

## **Railway Elements Model**

Concept Infrabel:  $\overline{\phantom{a}}$ 

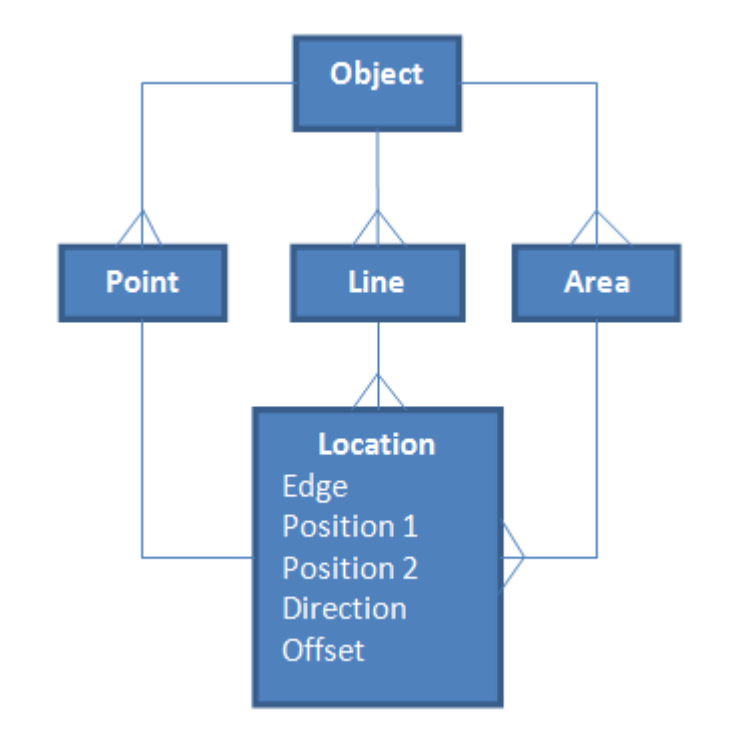

The model proposed by railML does not differ much… $\overline{\phantom{a}}$ 

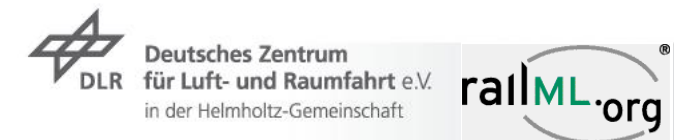

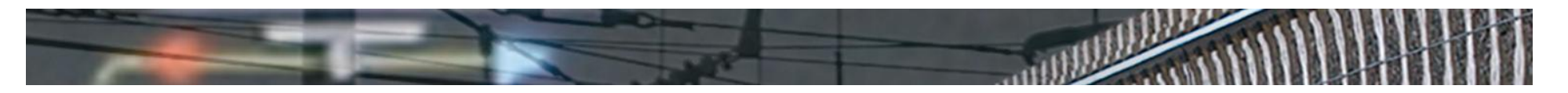

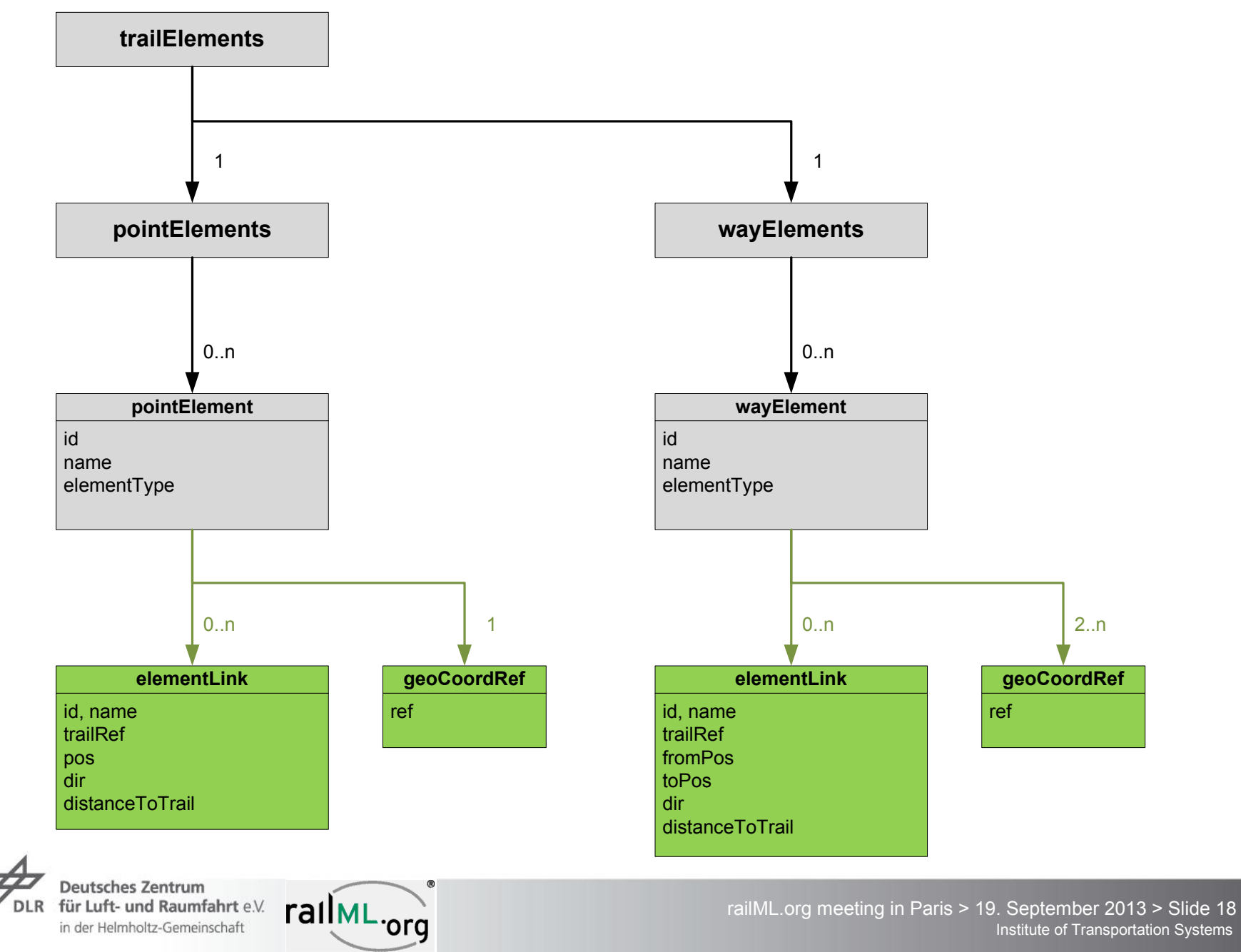

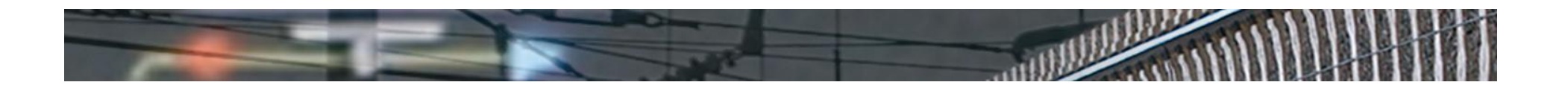

# **Railway Elements Model** Example

 $\triangleright$  Example platform:

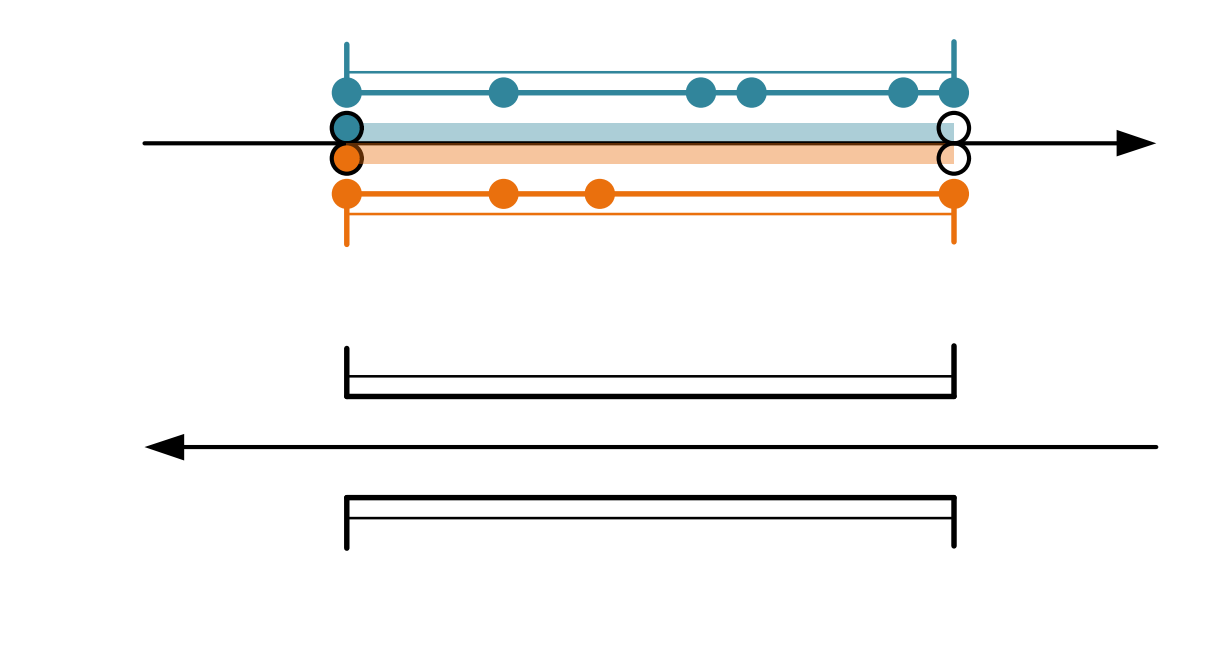

geoCoordRefs

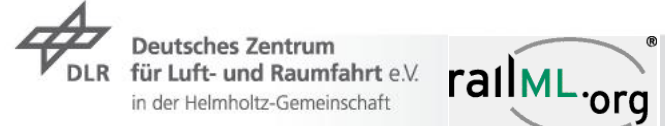

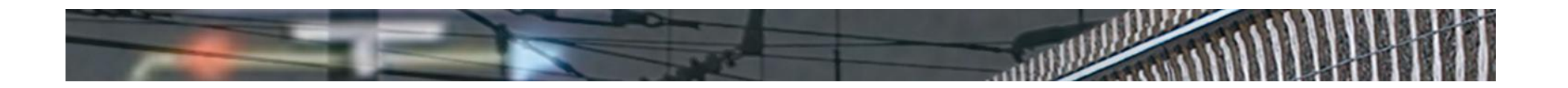

### **railML® Infrastructure 3 Extensions**

#### The core:  $\overline{\phantom{a}}$

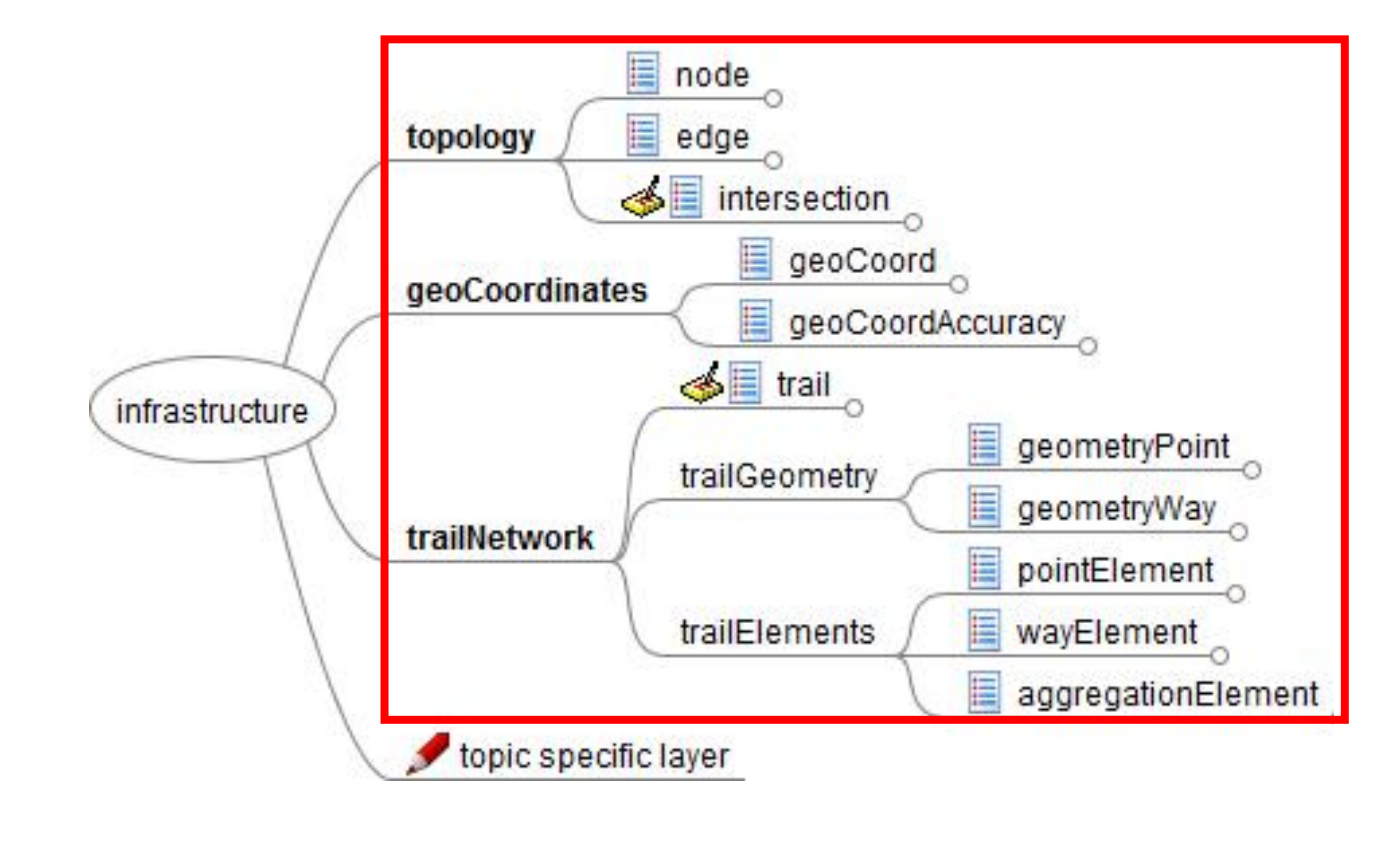

**Deutsches Zentrum** rallML.org für Luft- und Raumfahrt e.V. **DLR** in der Helmholtz-Gemeinschaft

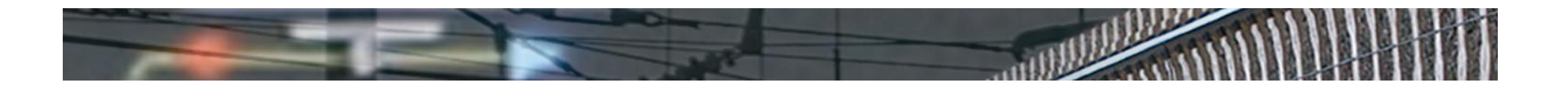

#### **railML® Infrastructure 3 Extensions**

Example **SwitchLayer** for Map-matching purposes:  $\overline{\phantom{a}}$ 

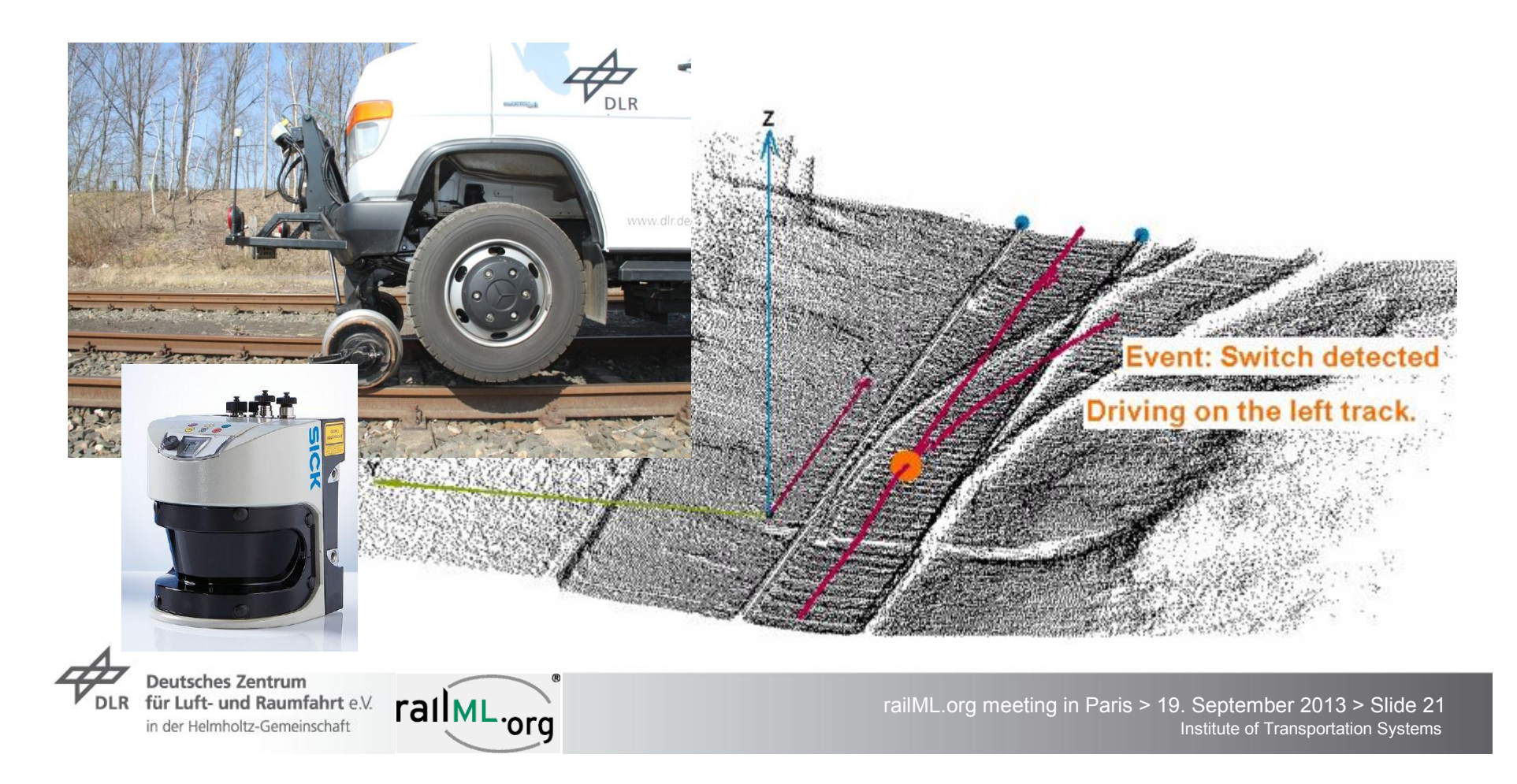

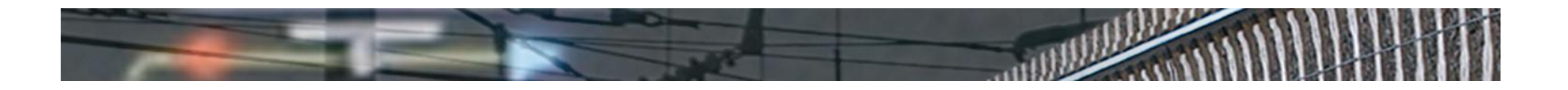

#### **railML® Infrastructure 3 Extensions**

- Example **SwitchLayer** for Map-matching purposes:  $\overline{\phantom{a}}$ 
	- intersectionRef  $\overline{\phantom{a}}$
	- leftBranchConnectionRef  $\overline{\phantom{a}}$
	- rightBranchConnectionRef  $\overline{\phantom{a}}$
	- **leftBranchRadius**  $\overline{\phantom{a}}$
	- rightBranchRadius  $\overline{\phantom{a}}$
	- distanceToClearancePost  $\overline{\phantom{a}}$

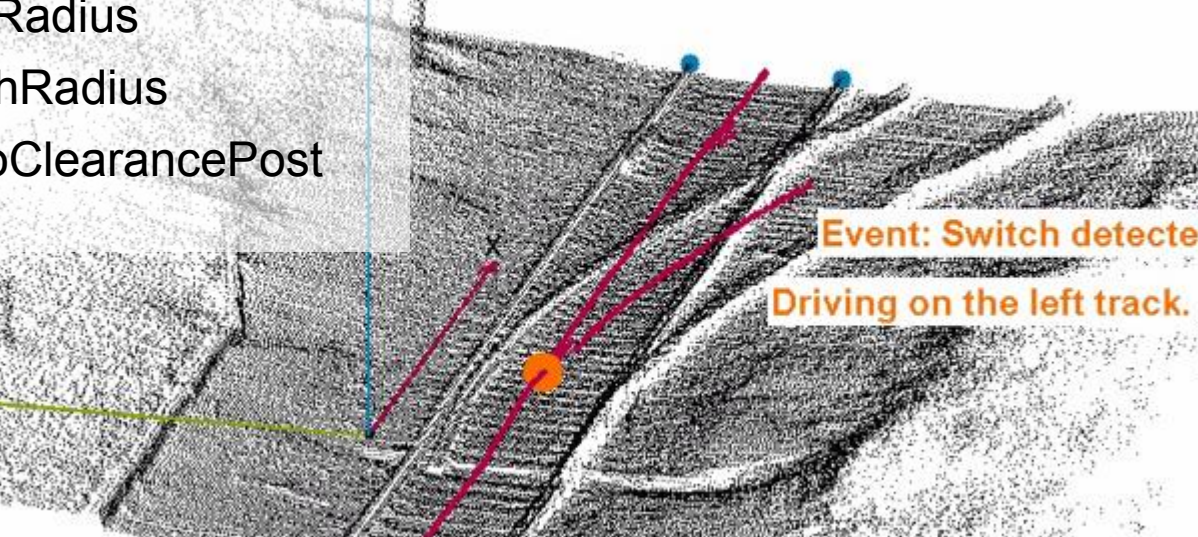

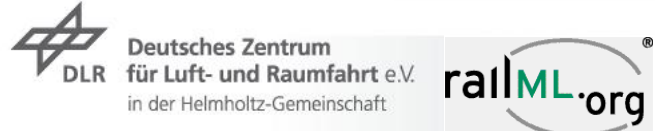

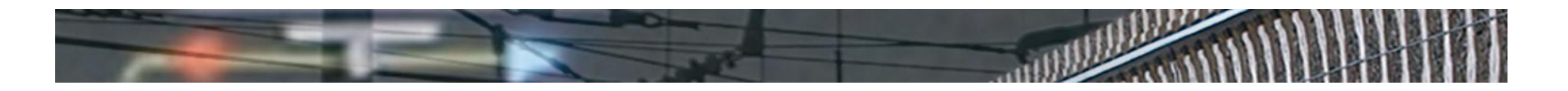

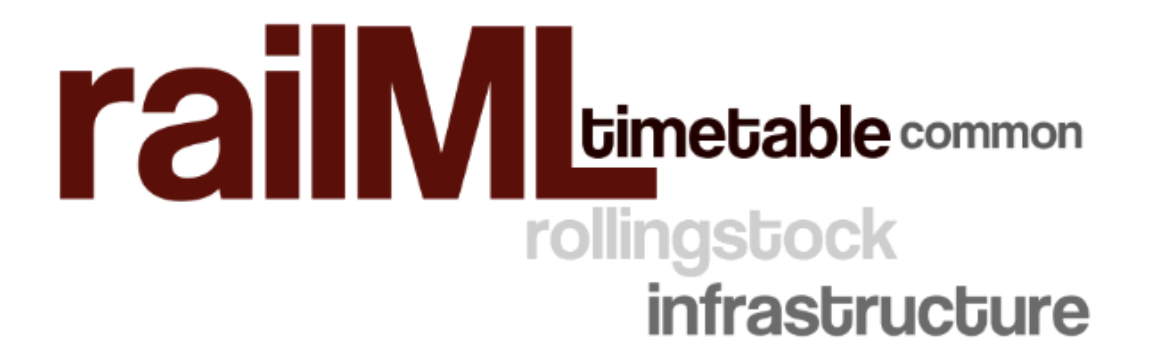

#### **Thank you for your attention!**

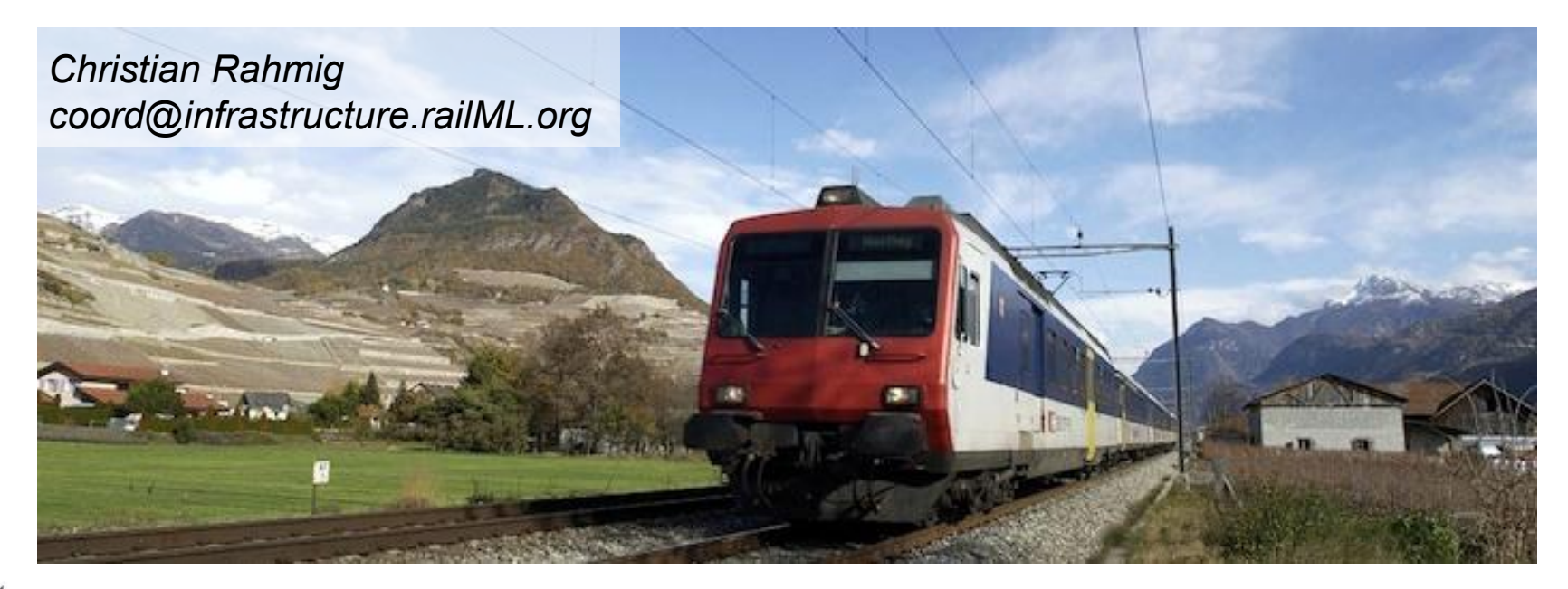

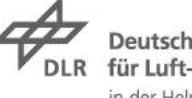

**Deutsches Zentrum** für Luft- und Raumfahrt e.V. in der Helmholtz-Gemeinschaft

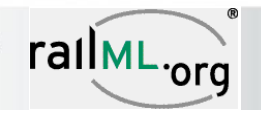